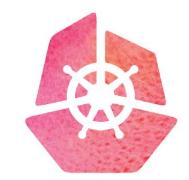

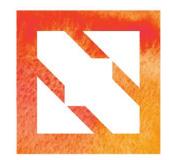

# KubeCon CloudNativeCon

**Europe 2019** 

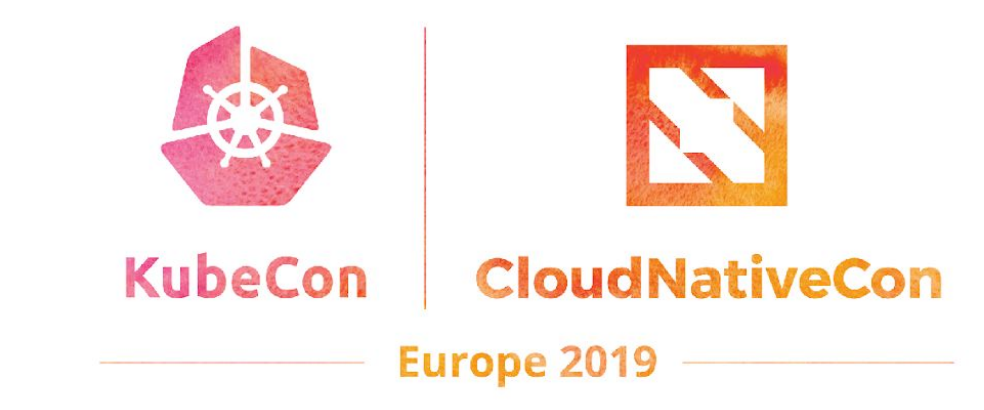

# Introduction to NATS

Waldemar Quevedo Synadia Communications, Inc

## About me

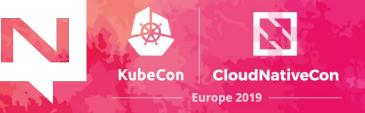

- Waldemar Quevedo / @wallyqs
- Software Engineer at **Synadia Communications, Inc**
- NATS core maintainer
- Using NATS based systems since 2012
- Author of *Practical NATS* (Apress, 2018)

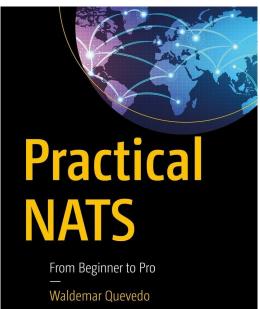

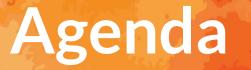

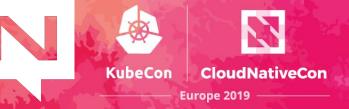

- Overview of the NATS project
- New features part of the NATS v2
- Demo

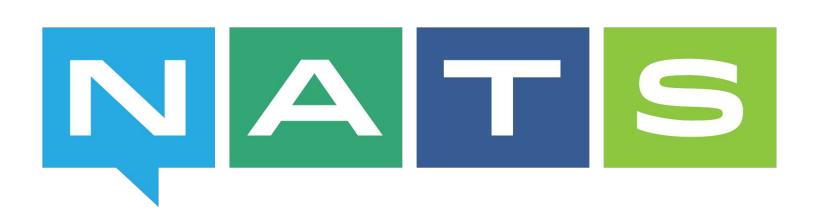

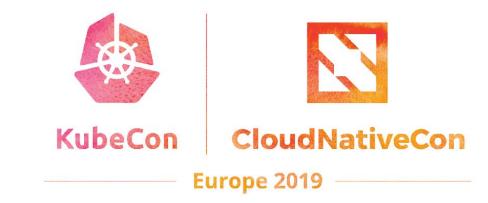

#### **NATS Overview**

E

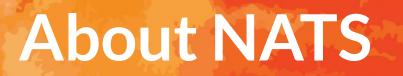

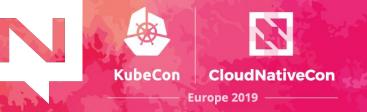

NATS is an eight year old, production proven, cloud-native messaging system made for developers and operators who want to spend more time doing their work and less time worrying about how to do messaging.

- DNA: Performance, simplicity, security, and availability
- Built from the ground up to be cloud native
- Multiple qualities of service
- Support for multiple communication patterns
- ✓ Over 30 client languages

# **CNCF Landscape**

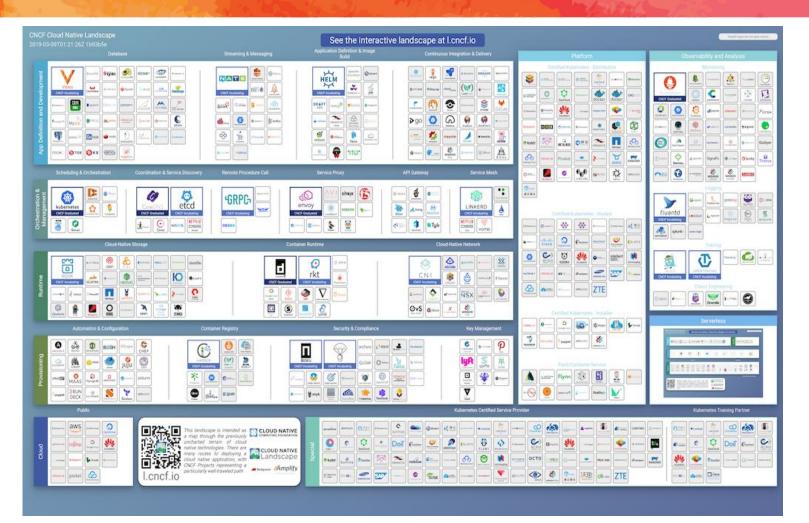

Joined CNCF as an incubation project in 2018

**KubeCon** 

CloudNativeCon

Europe 2019

https://landscape.cncf.io

# **CNCF Landscape**

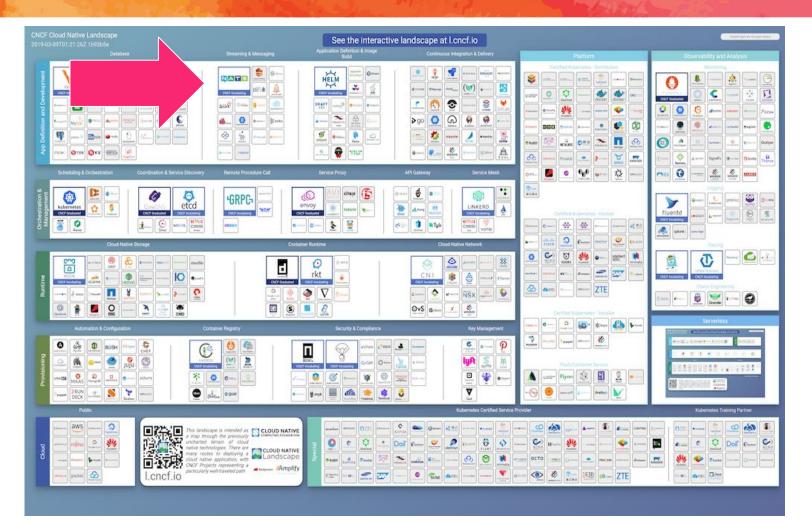

Joined CNCF as an incubation project in 2018

**KubeCon** 

CloudNativeCon

Europe 2019

https://landscape.cncf.io

# **CNCF Landscape**

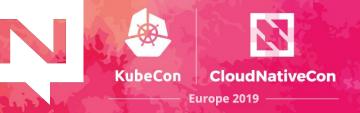

#### Streaming & Messaging

| NA              | TS                    | Amazon Kinesis | HERON            |
|-----------------|-----------------------|----------------|------------------|
| CNCF Incubating |                       | <b>ñifi</b>    | Apselve RockedMQ |
| Spark           |                       | B beam         | cloudevents      |
| Flink           | Google Cloud Dataflow | O hazekast JET | & kafka          |
| OpenMessoging   | Pachyderm             | PULSAR         | RabbitMQ         |
| StreamSets      | talend                |                |                  |

Remote Procedure Call

**GRPG** 

**CNCF** Incubating

#### 8. STREAMING & MESSAGING

When you need higher performance than JSON-REST, consider using gRPC or NATS. gRPC is a universal RPC framework. NATS is a multi-modal messaging system that includes request/reply, pub/sub and load balanced queues.

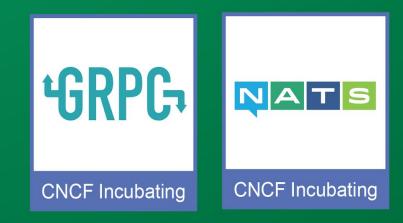

#### https://landscape.cncf.io

AVR &

# **Contribution stats**

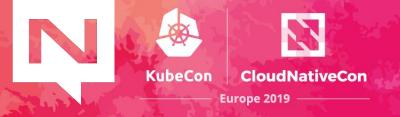

- Over 1000 contributors, over 100 with more than 10 commits\*
- 30+ public repos
  - 50+ releases
  - 8000+ GitHub stars across repos
- ~35M NATS server Docker Hub pulls
- ~25M NATS streaming server pulls
- 1200+ Slack members
- 20+ releases of the NATS server since June 2014, ~= 5/year

https://nats.devstats.cncf.io/d/9/developers-summary

History

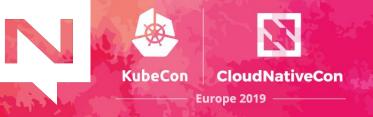

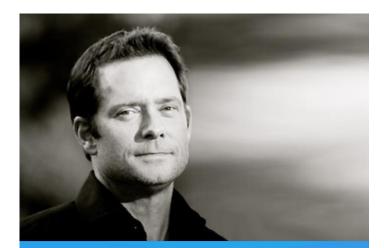

**Derek Collison** Founder and CEO at Synadia

Founder and former CEO at Apcera CTO, Chief Architect at VMware Architected CloudFoundry Technical Director at Google SVP and Chief Architect at TIBCO

#### **Created by Derek Collison**

Derek has been building messaging systems and solutions > 25 yrs

Maintained by a highly experienced messaging team

**Engaged User Community** 

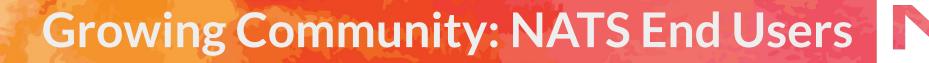

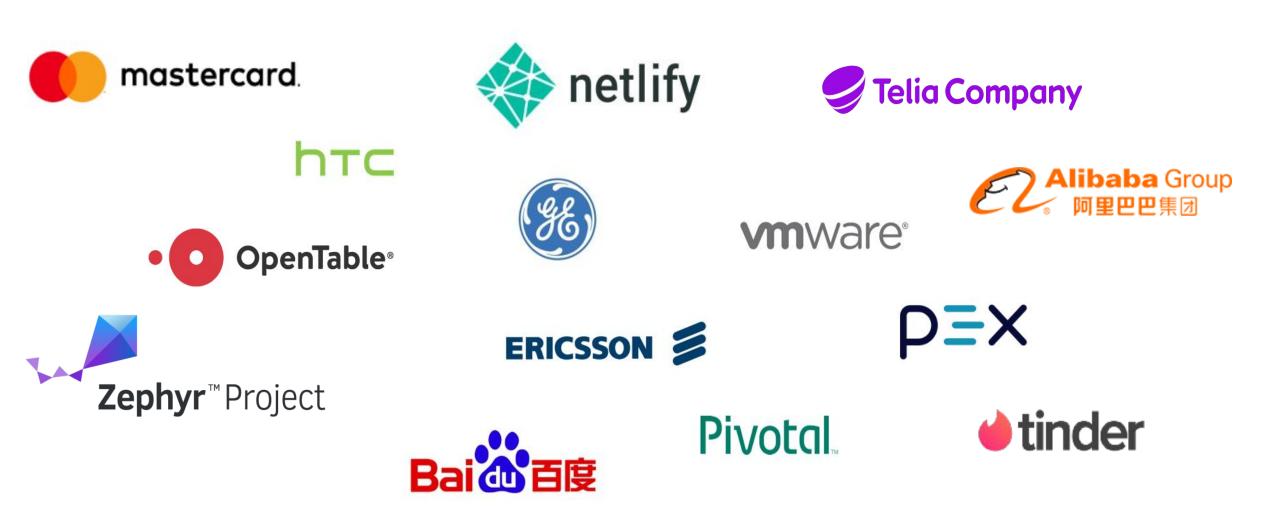

**KubeCon** 

CloudNativeCon

Europe 2019

#### **Use Cases**

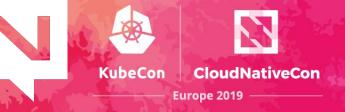

- Cloud Messaging
  - Services (microservices, service mesh)
  - Event/Data Streaming (observability, analytics, ML/AI)
  - Command and Control
- IoT and Edge
  - Telemetry / Sensor Data / Command and Control
- Augmenting or Replacing Legacy Messaging

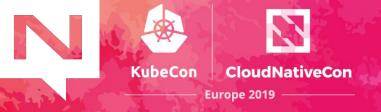

# NATS as an always available dial tone to connect everything

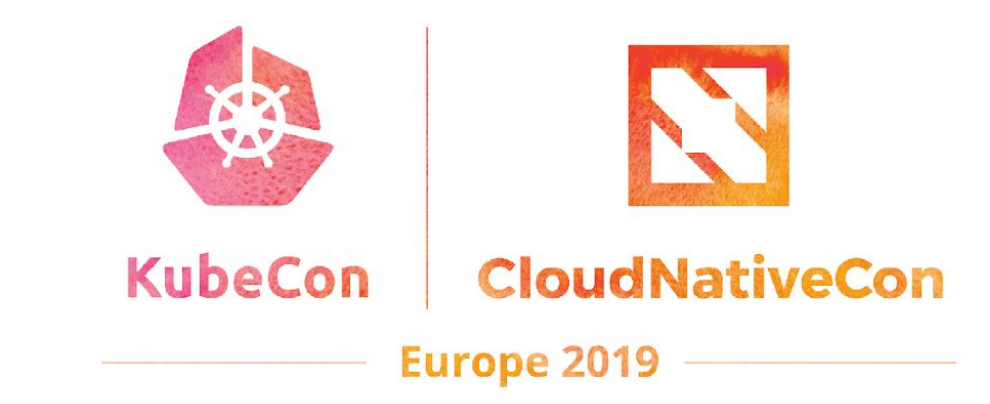

#### **Core of NATS:** 3 Simple Patterns

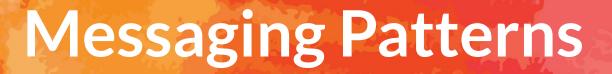

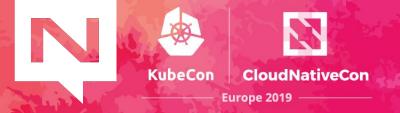

## Publish/Subscribe

# Load Balanced Queue Subscribers

Request/Reply

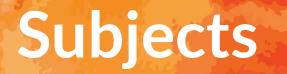

A subject is simply a string representing an interest in data.

- Simple subject: foo
- Hierarchically Tokenized: foo.bar
- Wildcard subscriptions
  - ✓ foo.\* matches foo.bar and foo.baz.
  - foo.\*.bar matches foo.a.bar and foo.b.bar.
  - foo.> matches any of the above
  - > matches everything in NATS

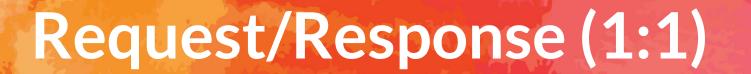

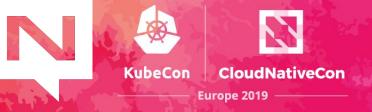

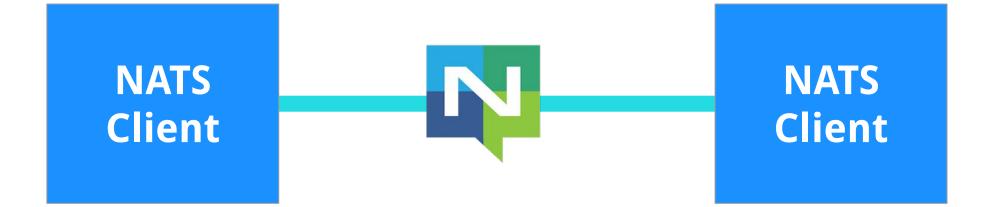

# Publish/Subscribe (1:N)

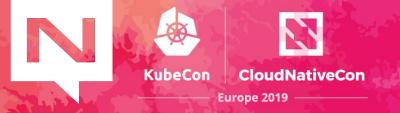

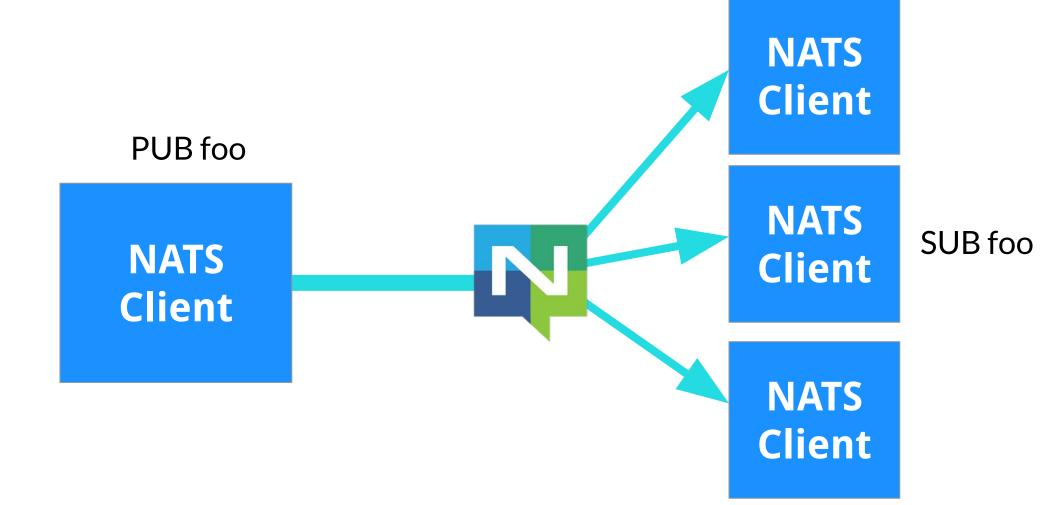

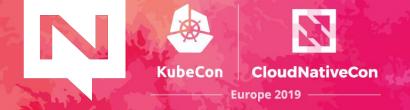

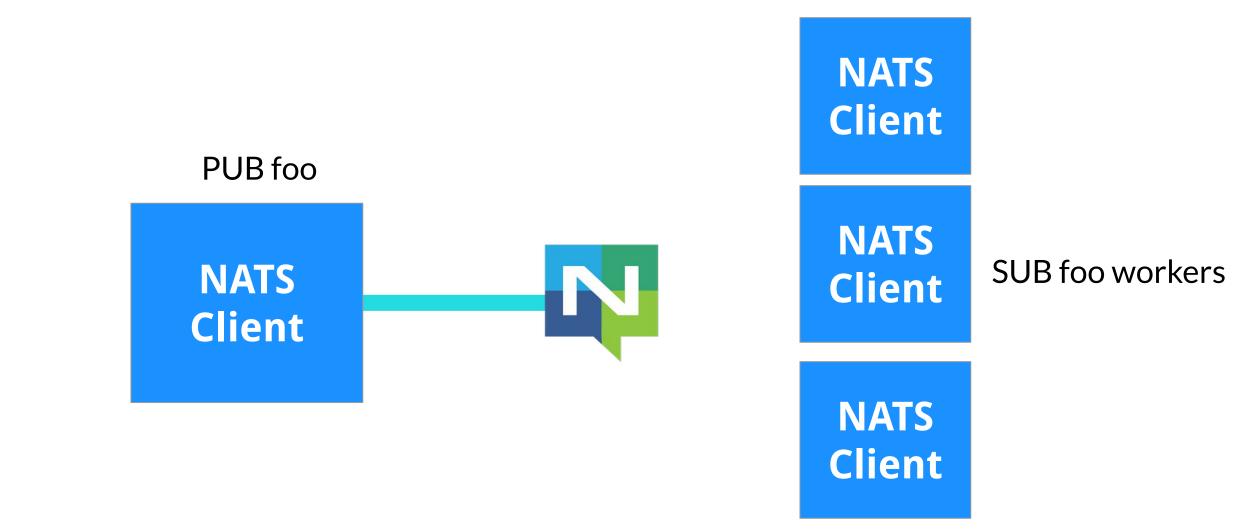

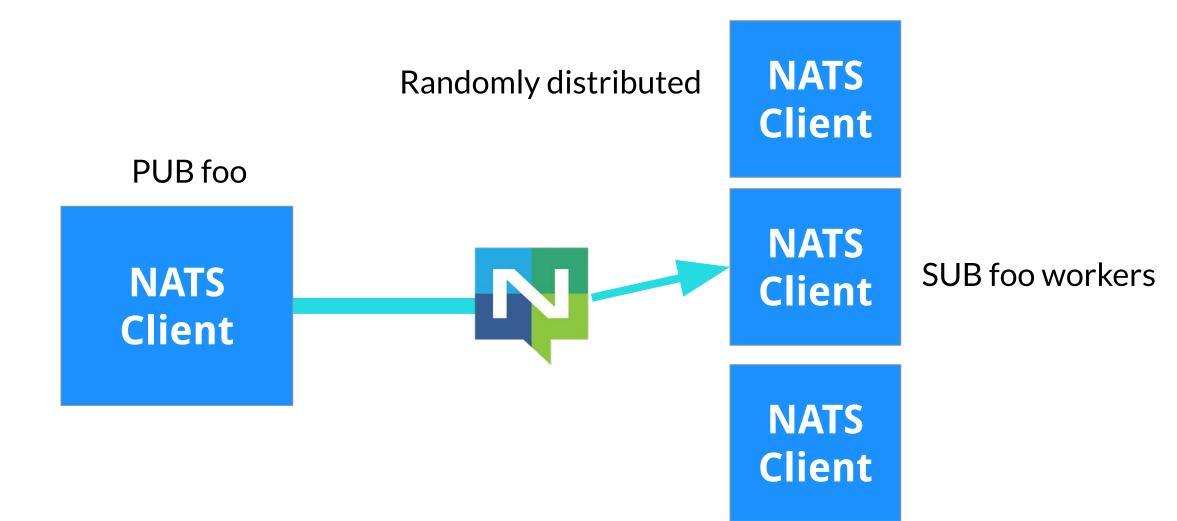

**KubeCon** 

CloudNativeCon

Europe 2019

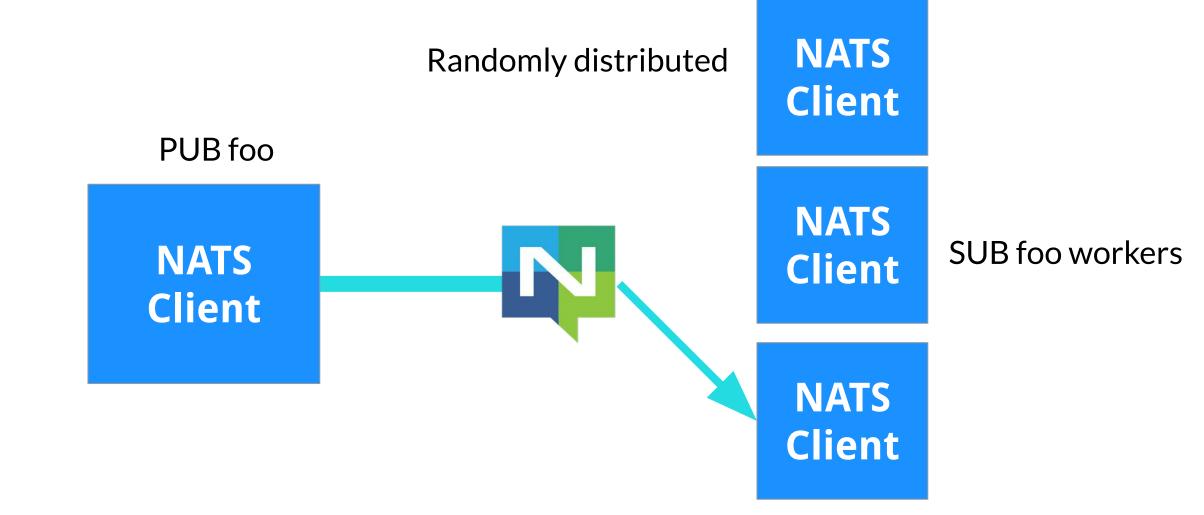

**KubeCon** 

CloudNativeCon

Europe 2019

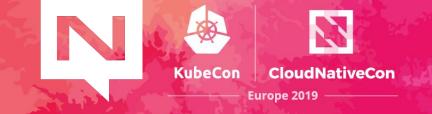

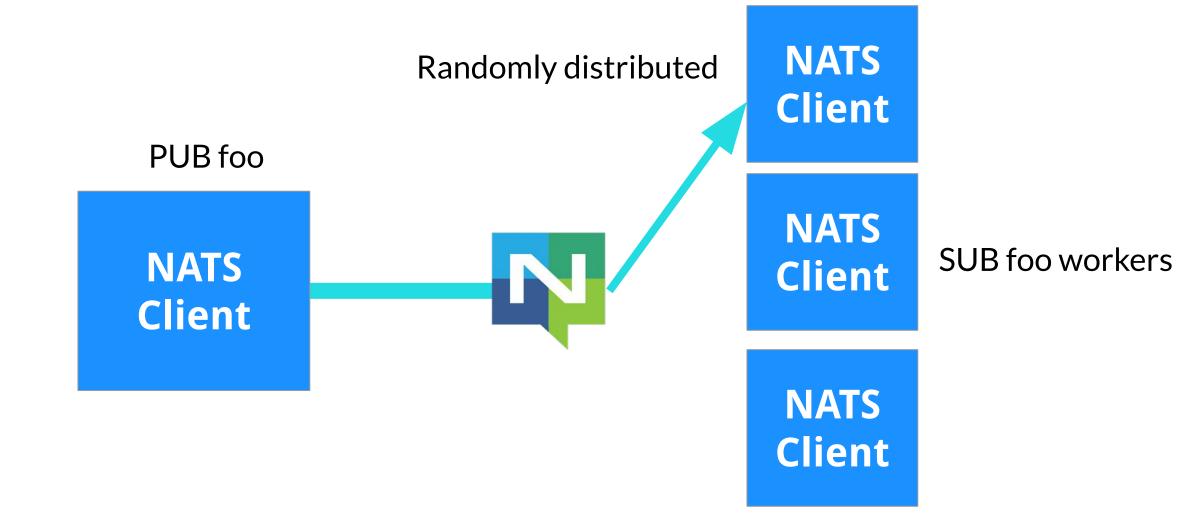

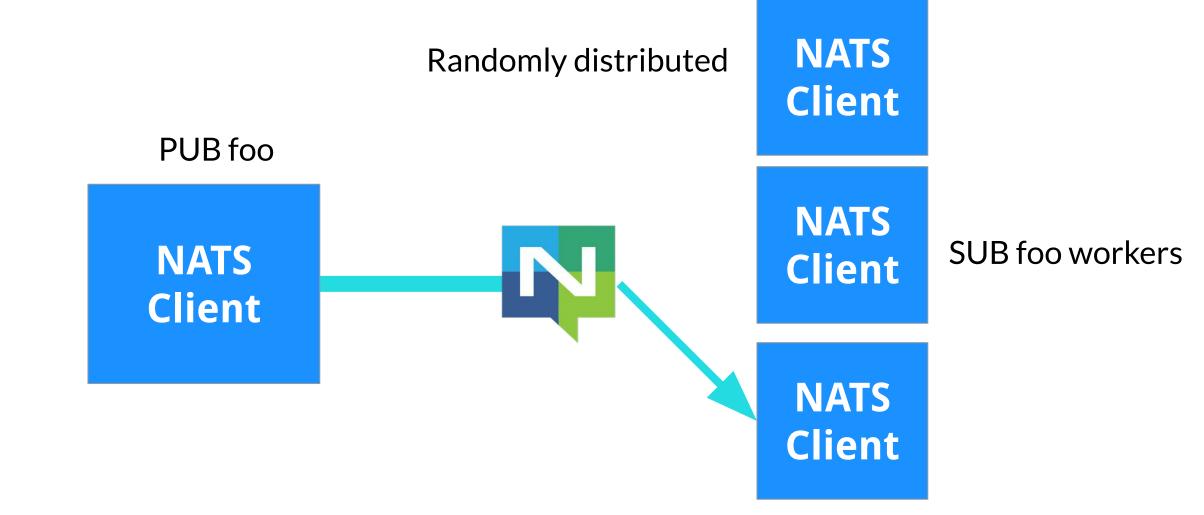

**KubeCon** 

CloudNativeCon

Europe 2019

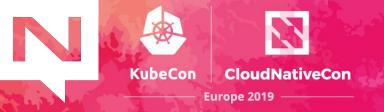

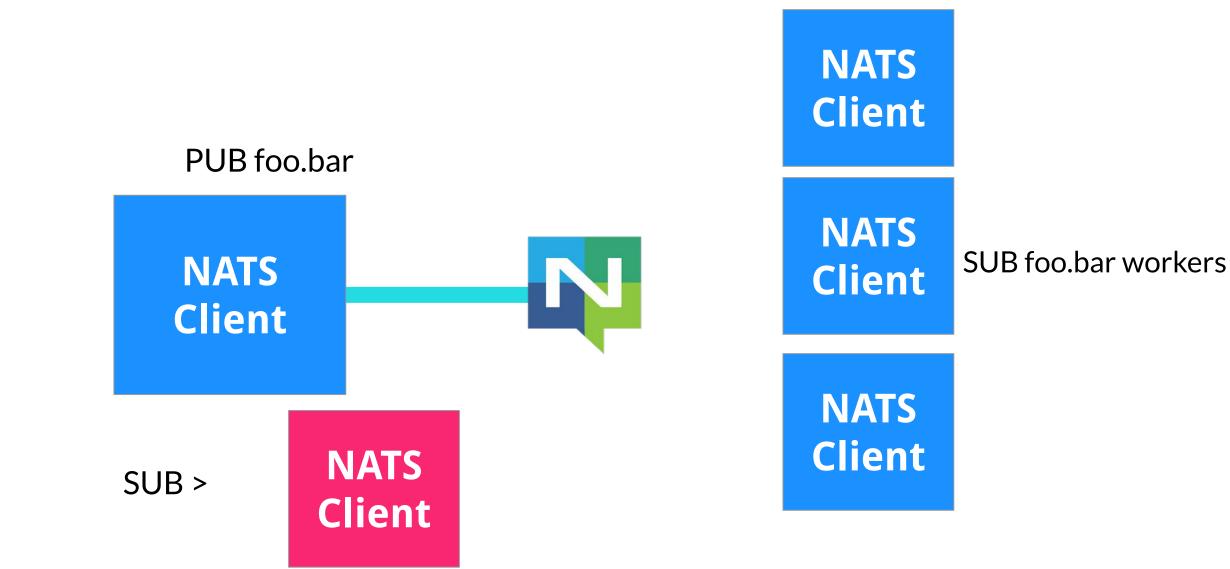

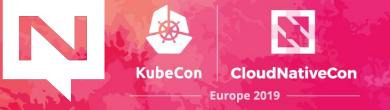

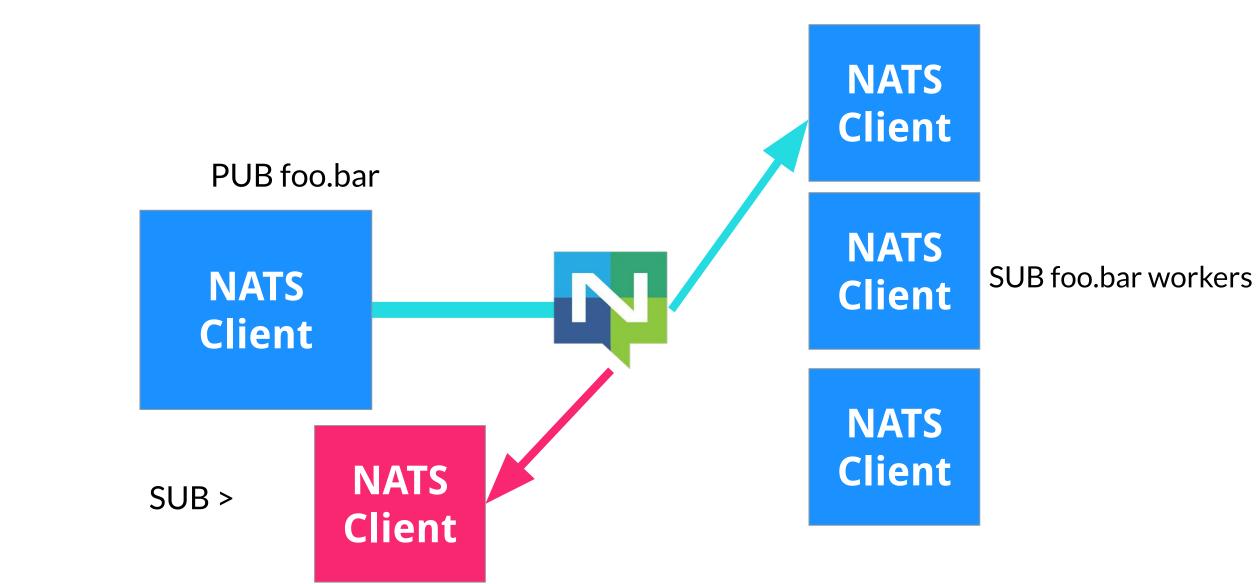

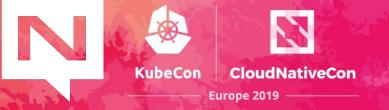

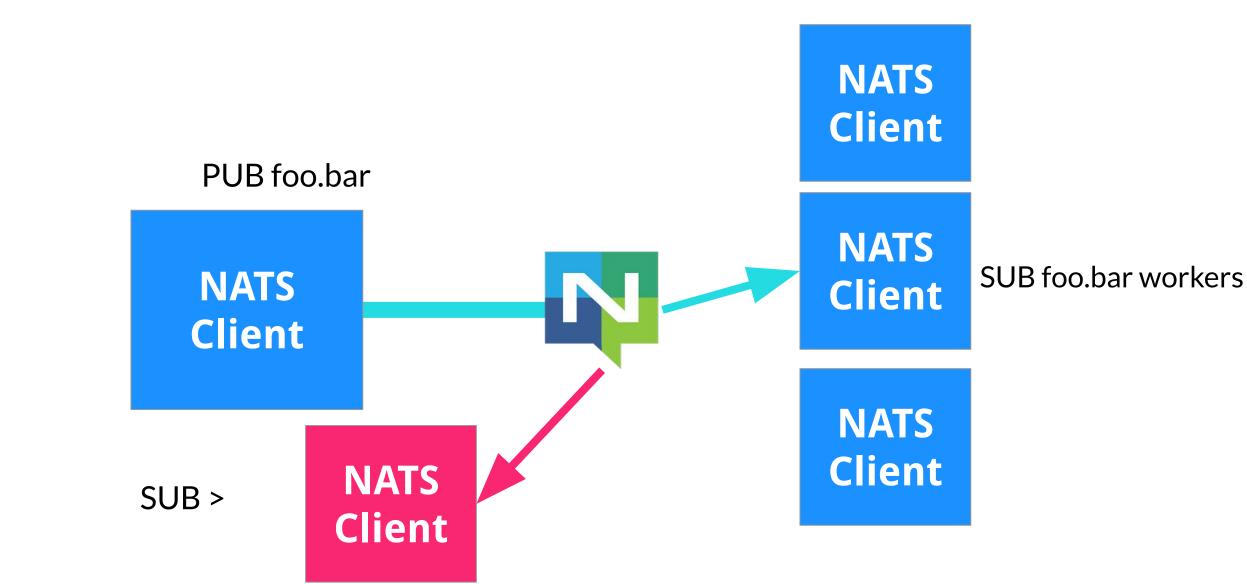

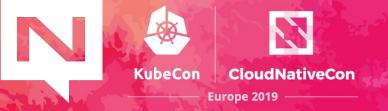

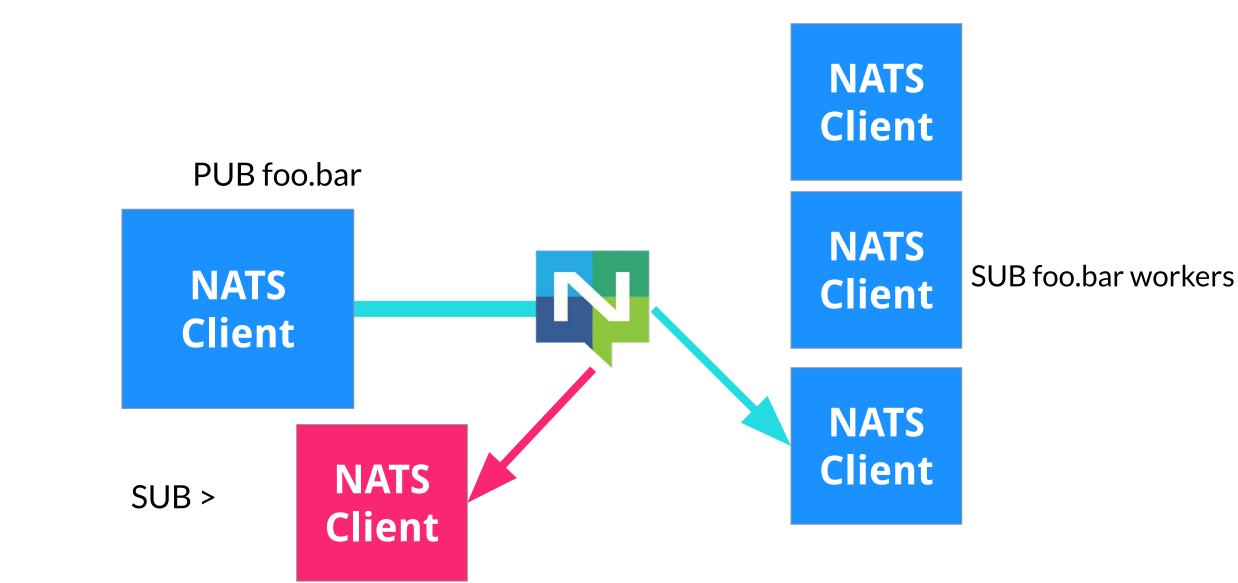

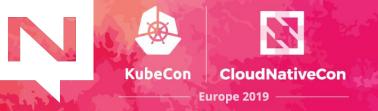

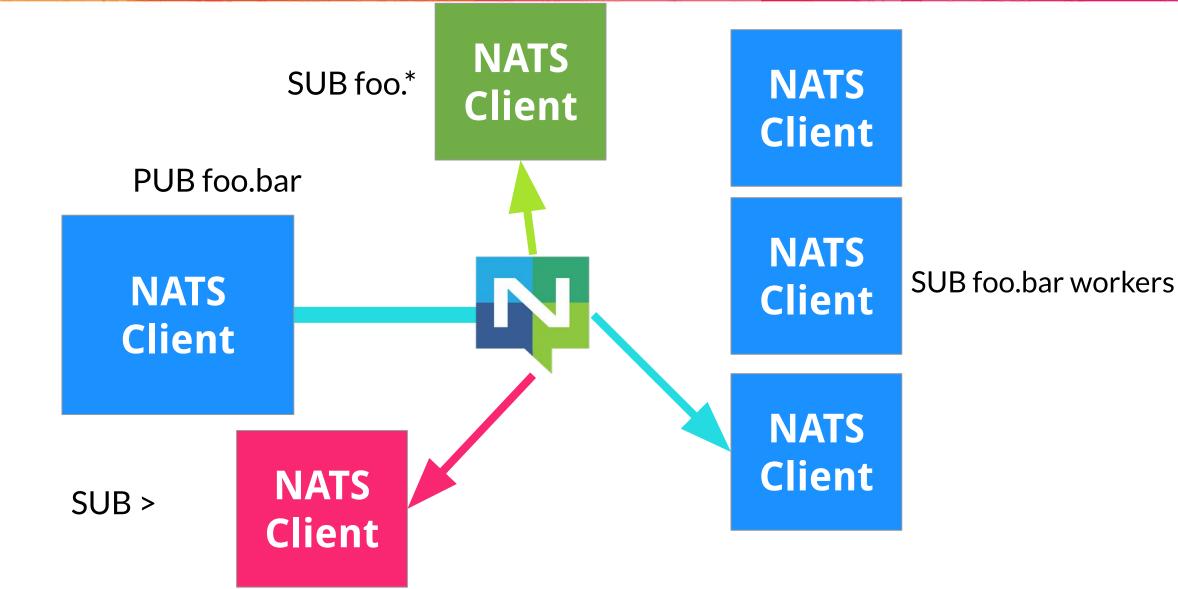

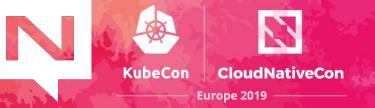

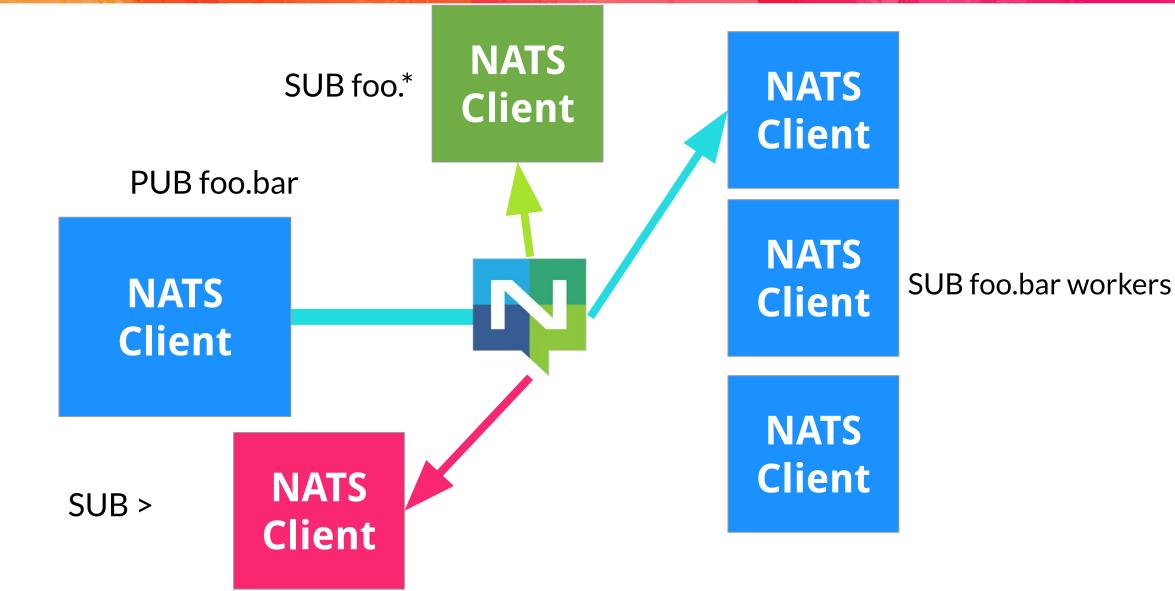

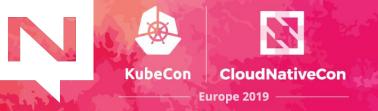

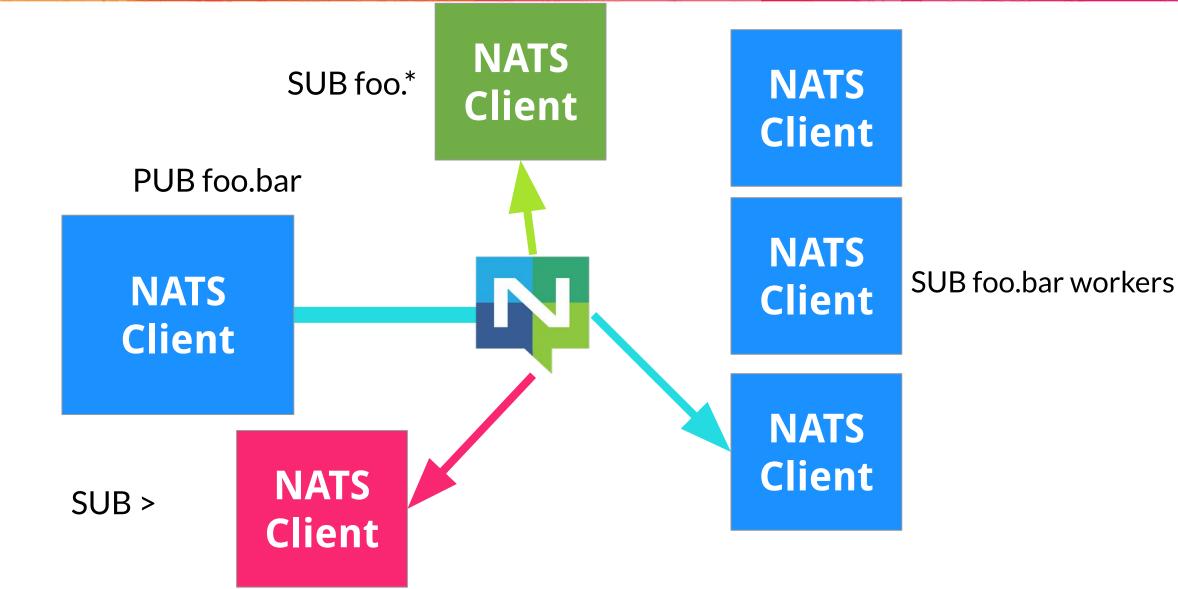

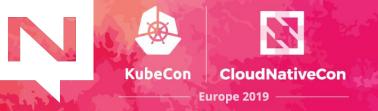

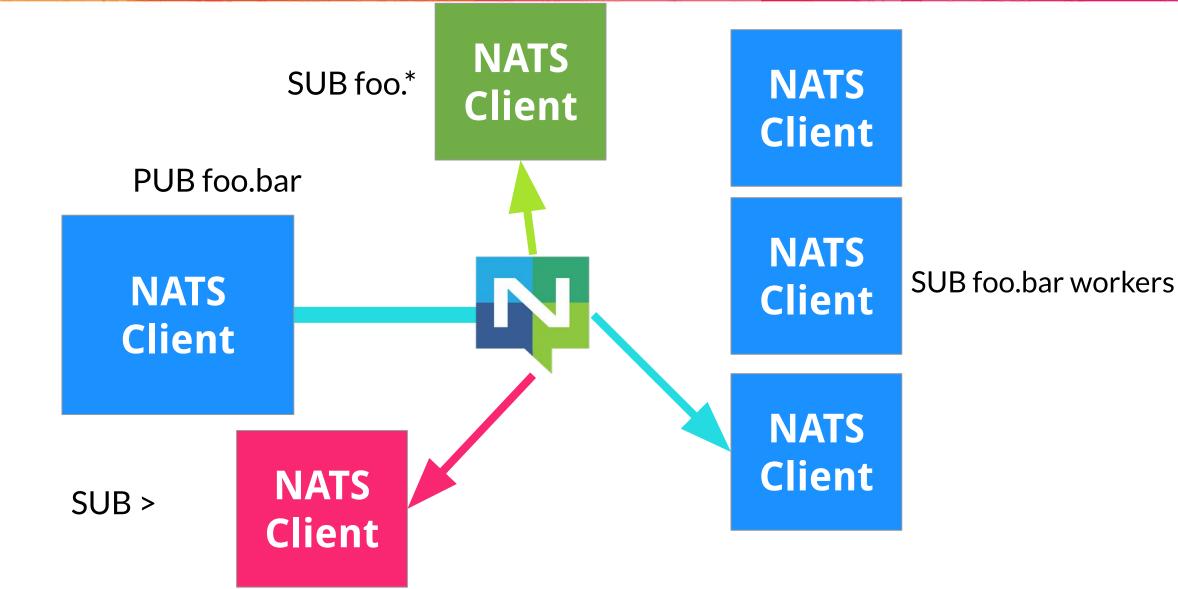

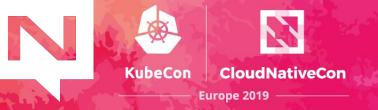

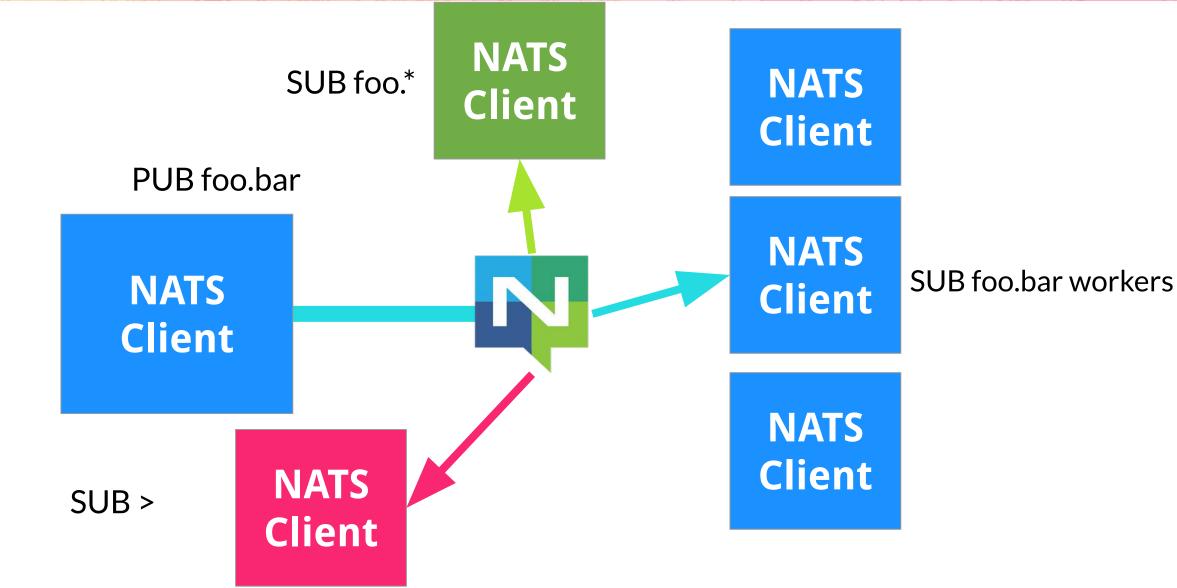

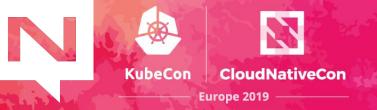

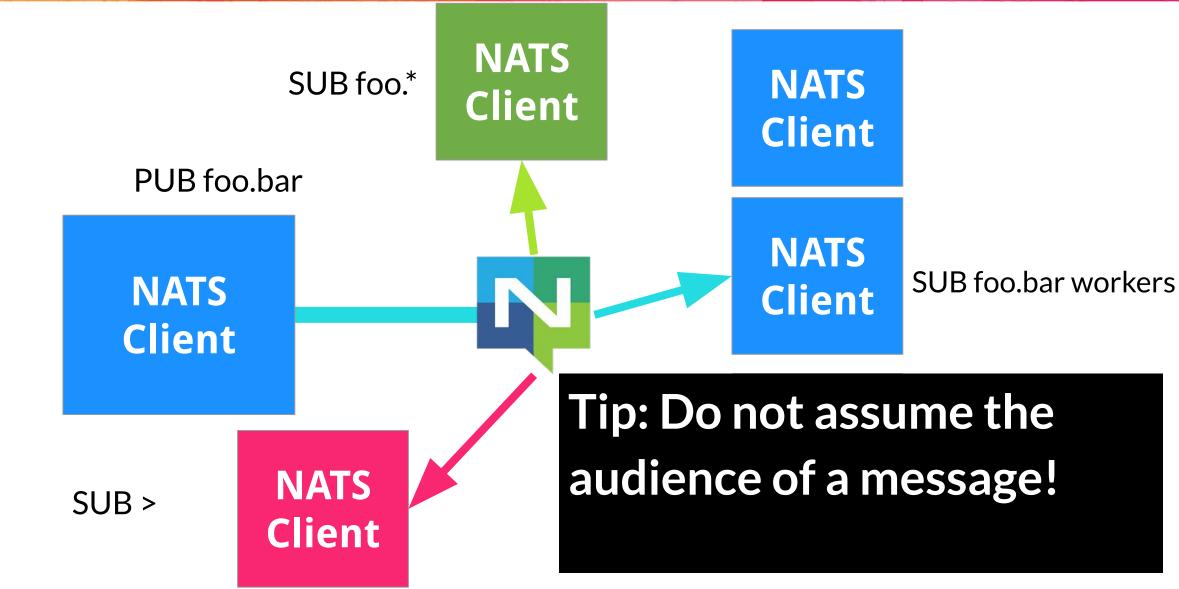

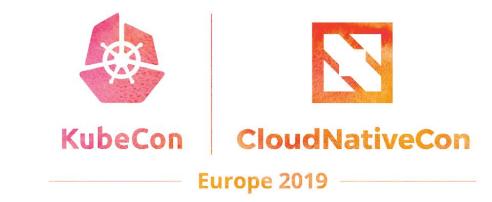

#### Performance, Scalability, and Resilience

# Performance

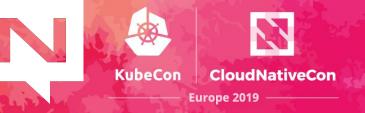

**18 million** messages per second with one server, one data stream. Up to **80 million** messages per second per server with multiple data streams.

| BenchmarkPub0b_Payload-20      | 3000000  | 55.1 ns/op | 199.78 MB/s  |
|--------------------------------|----------|------------|--------------|
| BenchmarkPub8b_Payload-20      | 30000000 | 55.8 ns/op | 340.21 MB/s  |
| BenchmarkPub32b_Payload-20     | 2000000  | 63.4 ns/op | 694.34 MB/s  |
| BenchmarkPub128B_Payload-20    | 20000000 | 79.8 ns/op | 1766.47 MB/s |
| BenchmarkPub256B_Payload-20    | 20000000 | 98.1 ns/op | 2741.51 MB/s |
| BenchmarkPub1K_Payload-20      | 5000000  | 283 ns/op  | 3660.72 MB/s |
| BenchmarkPub4K_Payload-20      | 1000000  | 1395 ns/op | 2945.30 MB/s |
| BenchmarkPub8K_Payload-20      | 500000   | 2846 ns/op | 2882.35 MB/s |
| Benchmark_AuthPub0b_Payload-20 | 1000000  | 126 ns/op  | 86.82 MB/s   |
| BenchmarkPubSub-20             | 1000000  | 135 ns/op  |              |
| BenchmarkPubSubTwoConns-20     | 10000000 | 136 ns/op  |              |
| BenchmarkPubTwoQueueSub-20     | 10000000 | 152 ns/op  |              |
| BenchmarkPubFourQueueSub-20    | 1000000  | 152 ns/op  |              |
| BenchmarkPubEightQueueSub-20   | 1000000  | 152 ns/op  |              |
|                                |          |            |              |

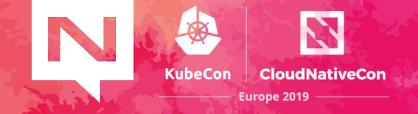

Performance is a part of every decision we make...

- Design for scale
- Careful analysis of the fastpath

Just as important is what **NOT** to implement...

- × Message guarantees in core NATS
- × Transactions
- × Message Schemas
- × Last Will and Testament
- × Message Groups

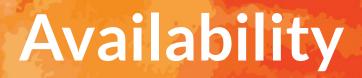

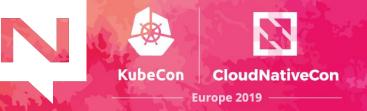

The health and availability of the system as a whole is prioritized over servicing any individual client or server.

- NATS server "selfish optimization"
- Full Mesh clustering of NATS servers
- Server and client connections self heal

...creates a NATS dial-tone, always on, always available.

# Simplicity

 KubeCon
 CloudNativeCon

 Europe 2019

- Single binary
- 7.8 MB docker image with no external dependencies
- "Text-based" protocol with just a handful of verbs
- Low Configuration
  - Clients only need a url and credentials
  - Servers auto-discover
  - You can share configuration files amongst servers
- Simple and Straightforward API

#### **Auto-Discovery**

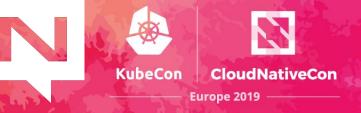

#### Auto-Discovery

- Automatically Exchange Server Topology
- ✓ Server Server
- $\checkmark \quad \text{Server} \rightarrow \text{Client}$
- No configuration updates
  - ✓ Failover to auto-discovered servers
- Great for rolling upgrades

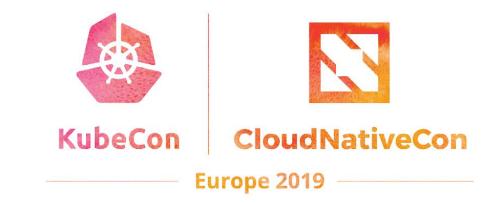

#### **Delivery Modes**

E

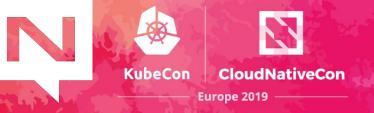

NATS supports two delivery modes:

- At most once (Core)
  - No guarantee of delivery messages can be lost applications must detect and handle lost messages
- At least once (*Streaming*)
  - A message will always be delivered, but in certain cases may be delivered more than once
- × Exactly once is arguably unnecessary, always complex, and inevitably slow.

NATS Streaming is a data streaming system atop core NATS

KubeCon

- At-least-once delivery
- Replay by time or sequence number
- Last/initial value caching
- Durable subscribers
- Rate matching per subscriber
- Memory, File, or Database storage
- High Availability through fault tolerant or clustered configurations
- Scale through partitioning

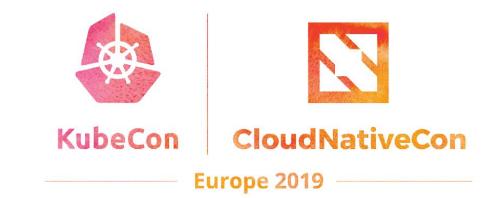

#### **NATS Server**

aka. core NATS

#### **NATS Server**

 KubeCon
 CloudNativeCon

 Europe 2019

- Written in Go
- At-most-once delivery guarantees
   No persistence of messages
- Extremely high performance
- TLS support
- Authorization and Authentication
- Full-mesh one hop clustering for HA
- Auto discovery via gossip

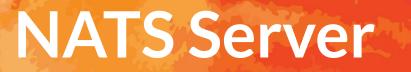

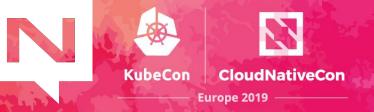

Main project repo name has changed recently:

Before:

https://github.com/nats-io/gnatsd

#### Now:

https://github.com/nats-io/nats-server

#### NATS Clients

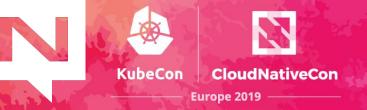

The clients repositories have also changed:

Before:

https://github.com/nats-io/go-nats

#### Now:

https://github.com/nats-io/nats.go

#### **NATS Official Clients**

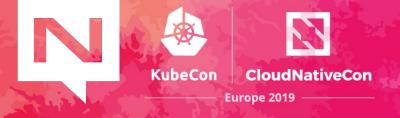

messaging-library

aio-nats

MAN .

Δ.

| nate       |              |            |                |                    |                   | nats.js                                                     |  |  |  |  |
|------------|--------------|------------|----------------|--------------------|-------------------|-------------------------------------------------------------|--|--|--|--|
| Golar      | g client for | NATS, the  | cloud native r | nessaging system.  | mmh               | Node.js client for NATS, the cloud native messaging system. |  |  |  |  |
| go         | golang       | microservi | ces nats       | cloud-native       |                   | 😑 JavaScript 🔺 672 😵 96 🐴 Apache-2.0 Updated 8 days ago     |  |  |  |  |
| <b>G</b> o | \$ 2,265     | ¥ 303 4    | Apache-2.0     | 3 issues need help | Updated a day ago |                                                             |  |  |  |  |
|            |              |            |                |                    |                   |                                                             |  |  |  |  |

#### nats.rb

Ruby client for NATS, the cloud native messaging system.

| ruby | client | messagin | g              | cncf     | р  | lbsub  | nats       | eventmachine |
|------|--------|----------|----------------|----------|----|--------|------------|--------------|
| Ruby | * 823  | ¥ 131    | s <b>j</b> a / | Apache-2 | .0 | Update | ed a day a | igo          |

messaging

#### nats.net

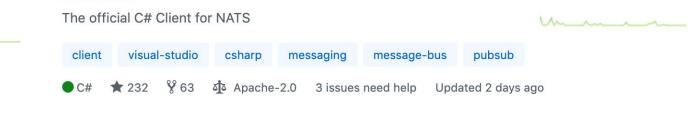

#### nats.java

java

nats.ex

Java client for NATS

client

messaging-library nats

ma

8 68 Apache-2.0 Updated a day ago 194 Java

middleware

#### A C client for NATS messaging message-bus message-queue С

python3

¥ 34

¥ 45 مَعْ Apache-2.0 Updated 7 days ago 139

asyncio

cloud-native

مَعْ Apache-2.0 Updated 4 days ago

#### nats.py

aio

nats

**\*** 187

nats.c

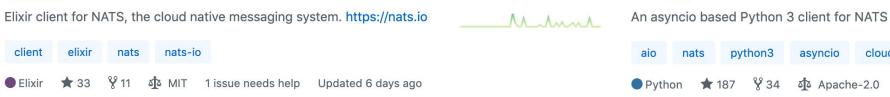

### NATS Client API: Go

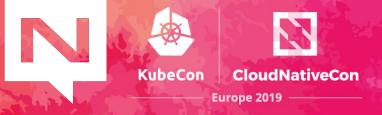

#### package main

```
"github.com/nats-io/nats.go"
```

```
func main() {
    nc, err := nats.Connect("demo.nats.io")
    if err != nil {
        log.Fatal(err)
    }
    defer nc.Close()
    nc.Subscribe("greetings", func(m *nats.Msg) {
        log.Println("[Received]", string(m.Data))
    })
    for range time.NewTicker(1 * time.Second).C {
        nc.Publish("greetings", []byte("Hello!"))
    }
```

Receives all the messages published on the *greetings* topic that have been published <u>since it</u> <u>registered interest.</u>

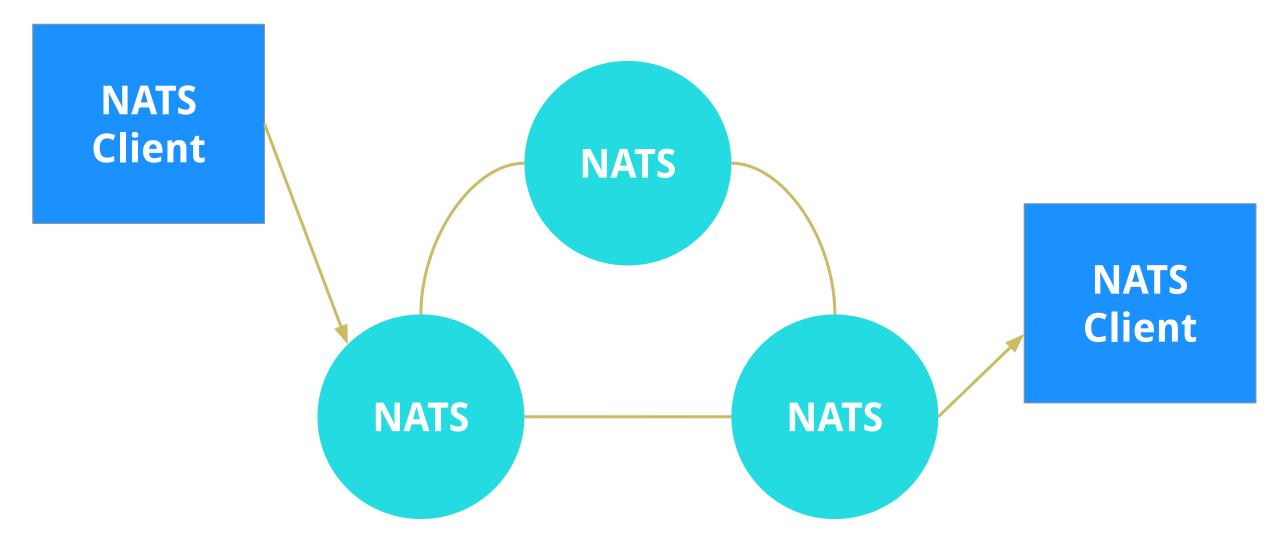

**KubeCon** 

CloudNativeCon

Europe 2019

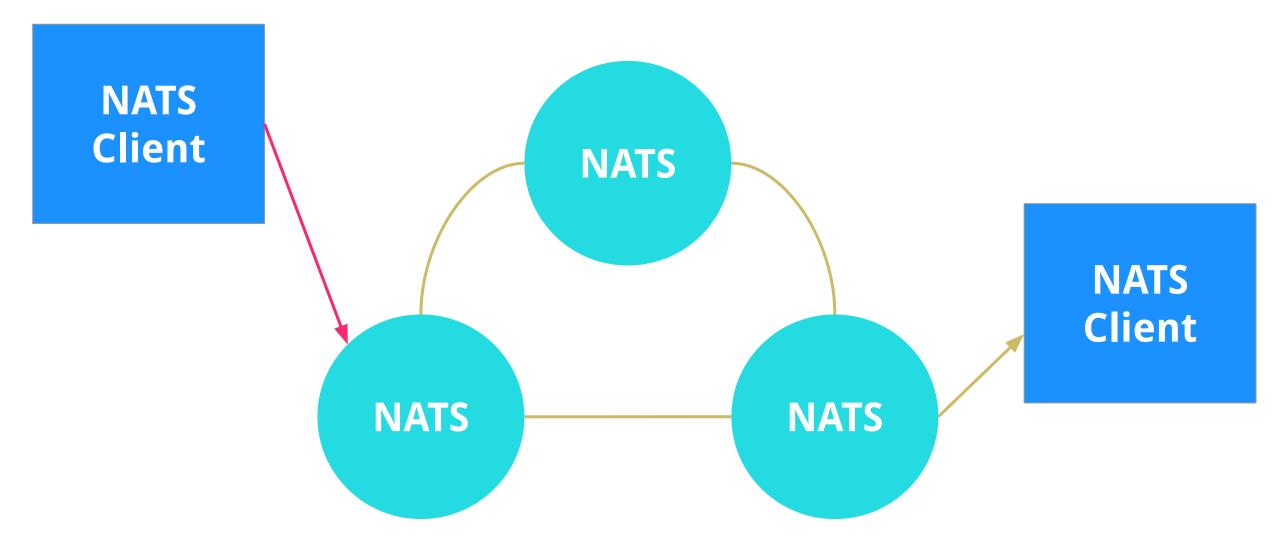

**KubeCon** 

CloudNativeCon

Europe 2019

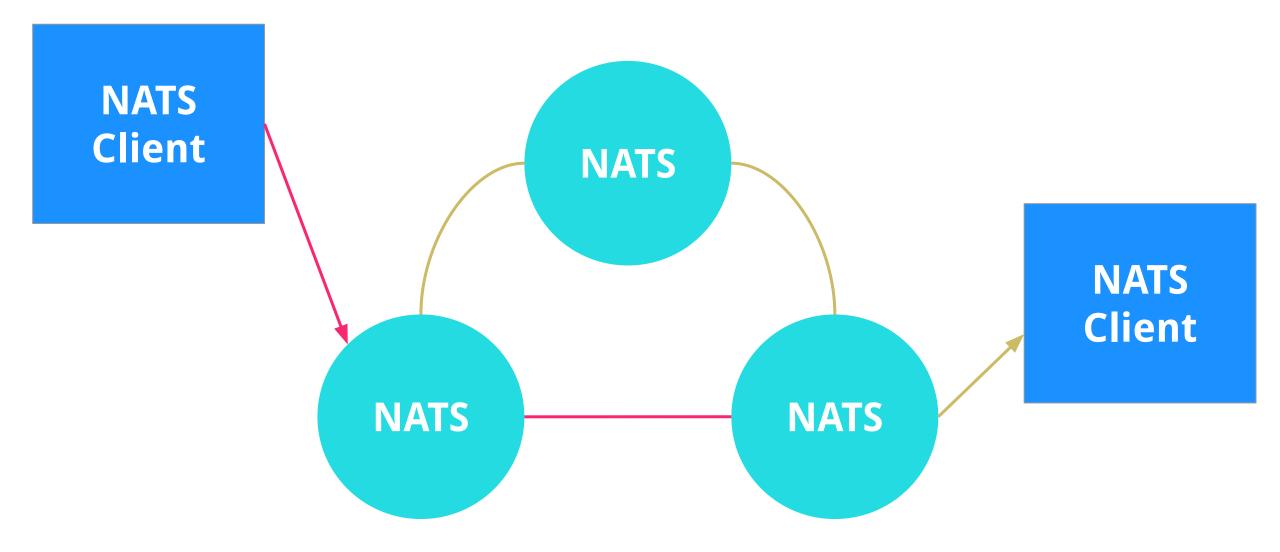

**KubeCon** 

CloudNativeCon

Europe 2019

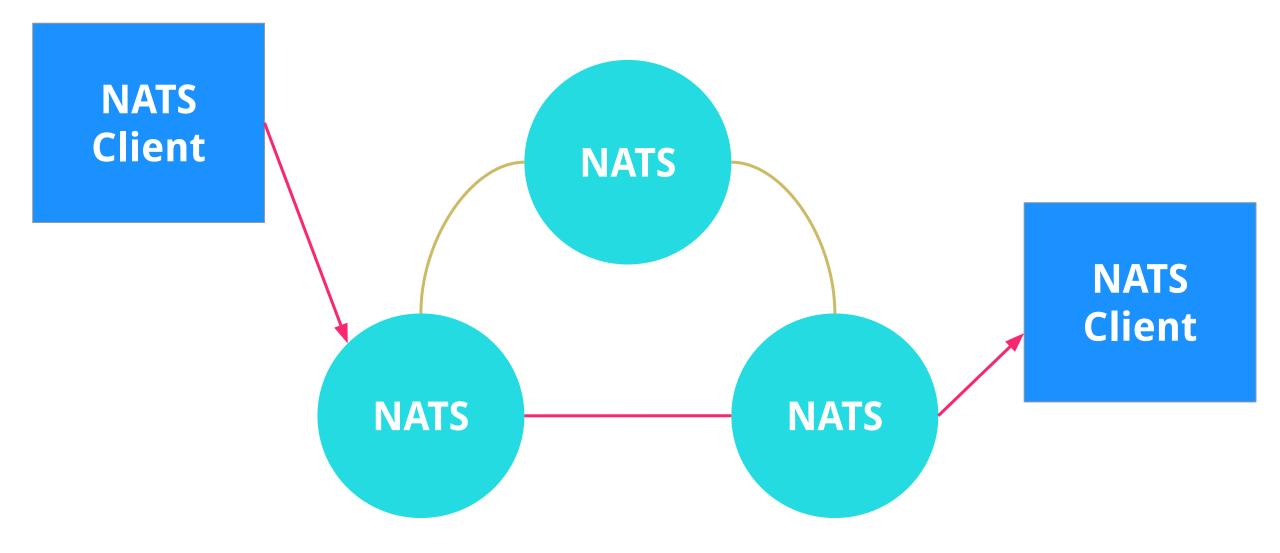

KubeCon CloudNativeCon

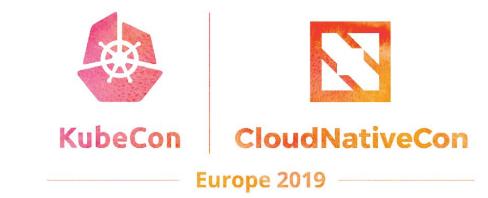

#### **NATS Streaming**

aka. STAN

# NATS Streaming (STAN)

 KubeCon
 CloudNativeCon

 Europe 2019

- Supports *at-least-once* delivery guarantees <u>https://github.com/nats-io/nats-streaming-server</u>
- Persistence of messages / 'Message replay'
- Raft based replicated log for clustering
- Protocol based on NATS Request/Reply

#### **STAN Clients**

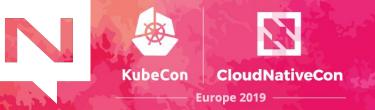

The nats-streaming clients repositories have also changed:

Before:

https://github.com/nats-io/go-nats-streaming

#### Now:

https://github.com/nats-io/stan.go

#### **STAN Official Clients**

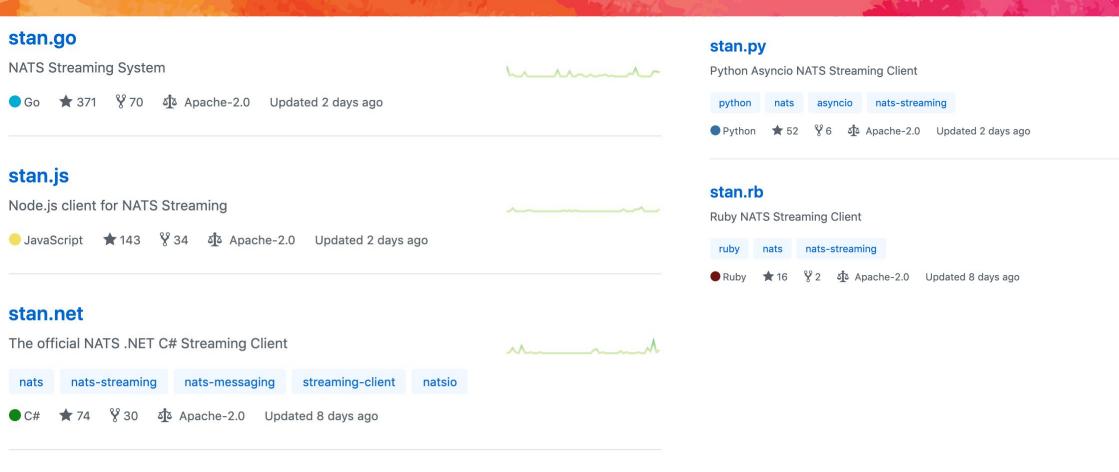

**KubeCon** 

CloudNativeCon

Europe 2019

#### stan.java

NATS Streaming Java Client

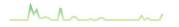

🛑 Java 🔺 62 💡 21 🤹 Apache-2.0 Updated 8 days ago

### **STAN Client API: Go**

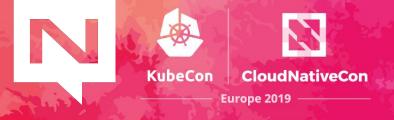

```
package main
```

```
import (
        "loa"
        "time"
        "github.com/nats-io/stan.go"
func main() {
        sc, err := stan.Connect("test-cluster", "client-123")
        if err != nil {
                log.Fatal(err)
        defer sc.Close()
        go func() {
                for range time.NewTicker(1 * time.Second).C {
                        sc.Publish("greetings", []byte("Hello!"))
        }()
        sc.Subscribe("greetings", func(m *stan.Msg) {
                log.Println("[Received]", string(m.Data))
        }, stan.DeliverAllAvailable())
        select {}
```

Receives all the messages <u>ever published</u> on the greetings topic.

# **STAN on top of NATS**

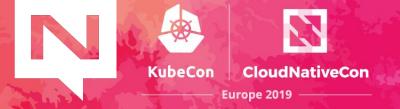

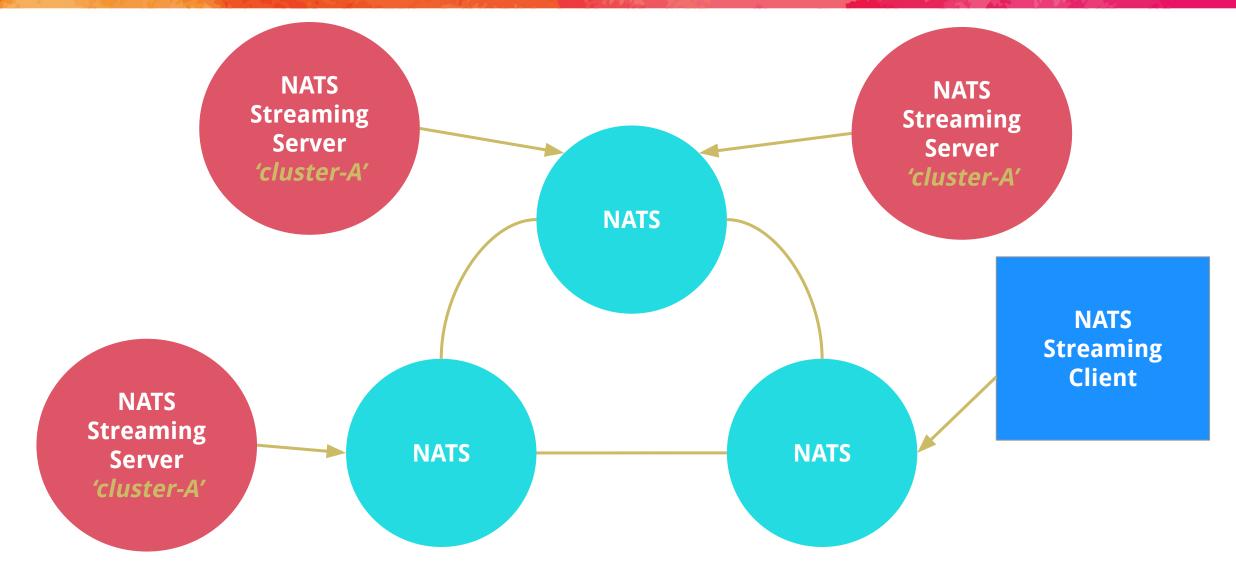

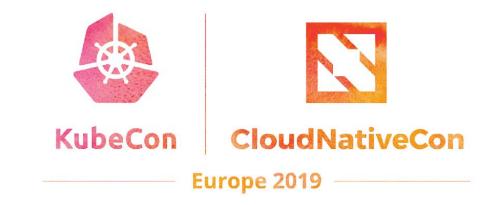

# The NATS v2 Release

E

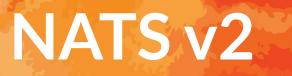

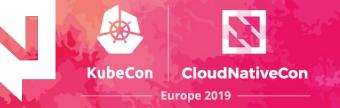

#### Biggest release of the project since it started.

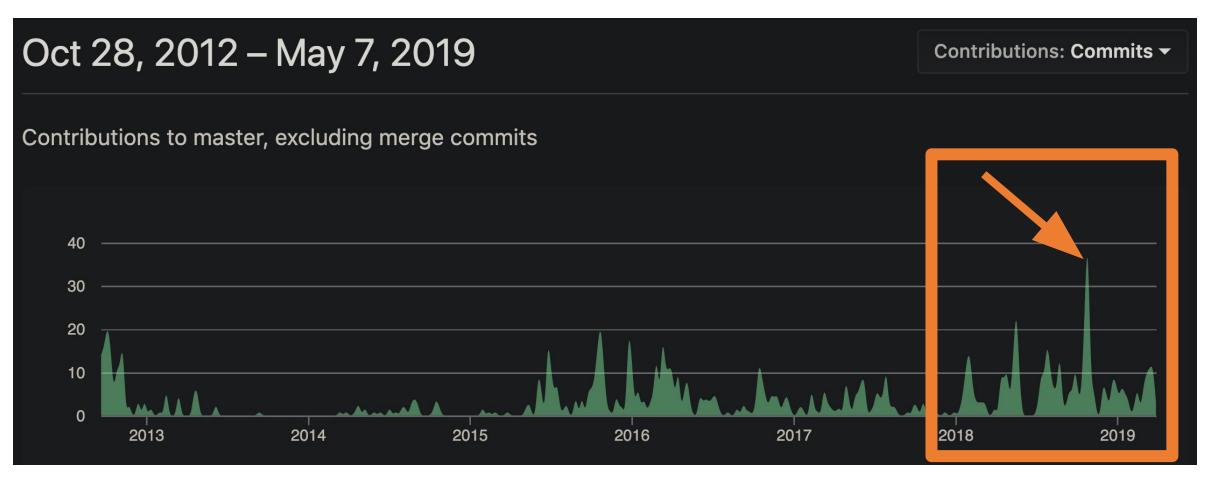

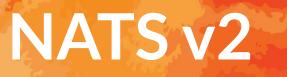

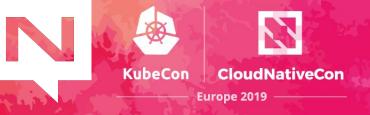

Expands the security and project capabilities of the server to become a core component used to build a global communication network.

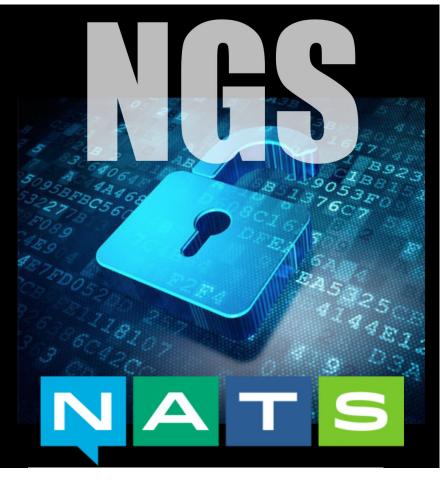

https://synadia.com/ngs

# NATS v2

 KubeCon
 CloudNativeCon

 Europe 2019

- Gateways, Super clusters & Leafnodes
- New clustering protocol
  - Client protocol is 100% backward compatible
- Accounts isolation
- Like containers for messaging
- NKEYS (ed25519 based keys)
- Decentralized authorization with JWTs
- System Accounts
- Graceful shutdown
- TLS certs DN/SAN based auth

#### Accounts

- Accounts are isolated communication contexts allowing secure multi-tenancy
- Bifurcate technology from business driven use cases
  - Data silos are created by design, not software limitations
- Easy, Secure and Cost Effective
  - One NATS deployment for operators to manage
  - ✓ Decentralized organizations can self-manage
- Share data between accounts
  - Secure Streams and Services
  - Only mutual agreement will permit data flow

#### **Streams & Services**

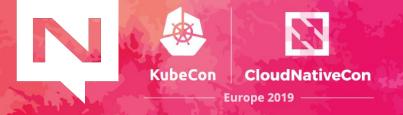

Service: A secure RPC endpoint

- Export a service to allow other accounts to import
- Import a service to allow requests to be sent and securely, seamlessly, and anonymously to another account

Stream: Data flow between accounts

- <u>Export a stream</u> to allow egress
- <u>Import a stream</u> to allow ingress

Zero client configuration or client API changes!

#### **Streams & Services**

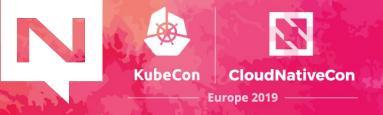

```
accounts {
synadia {
users = [
{user: nats, password:
$2a$10$BYItxVAGPCbHakeKXegN7uGNJQB45p5sQT4D5Jrlb/gOI13Orx.RK}
{nkey:
UC53TQCCXLUYSYTJ7PHSHDAORV6OSON7SNZQAWVMJUGM5JC3GR2AA
D2M}
]
```

# For sharing streams and services with others. exports = [

# Network status updates available for anyone.

{stream: "cloud.network.status"}

# Service to request developer statistics {service: "private.devstats", accounts: [CNCF]}

#### **Streams & Services**

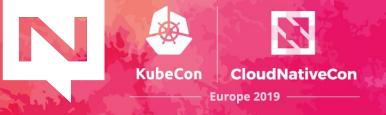

# For sharing streams and services with others. exports = [

# Network status updates available for anyone.
{stream: "cloud.network.status"}

# Service to request developer statistics
{service: "private.devstats", accounts: [CNCF]}

#### **NKeys and JWTs**

A new NATS Identity authentication and authorization system.

- ED25519 based encoded keys made simple
  - Fast and resistant to side-channel attacks
  - Sign and Verify
- NATS servers **never see private keys** 
  - Server sends nonce during connect, verifies client signatures
- JWT associate users with accounts and permission sets

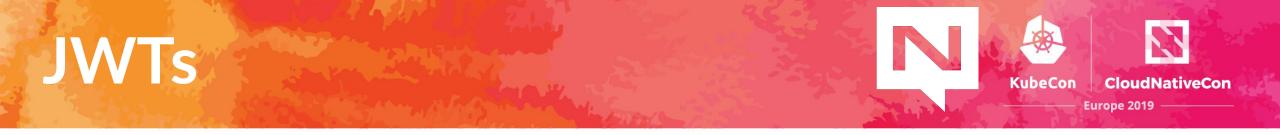

JWTs are used to represent identities in NATS

- User, Account, Cluster, or Server
- User JWTs Contain
- Account NKey (Issuer)
- Public NKey (Subject)
- Friendly Name
- Permissions
- Limits
- Not Before and Expiration

# JWTs

"jti": "3Y2OIRCSQLHOZI2KWXPS7JCRIR5BT5ZGZ5G74VHFCMUJAZUPCYCA",

"iat": 1544140248,

"iss": "ADQO262SKHLYIQTIBU3VG2K4GWRVO4TXYYJDHKI7QBMWYW6HACLQZIVB",

"name": "Waldemar",

"sub": "UCZRG6WDXWMIKDPLUMMRS2UAO2NSA5GOU2WCTXQLK7TRUWLLQ2CAXY7M",

"type": "user",

"nats":{

"pub":{

"allow":[

"public.>"

```
J
```

},

"sub": {

"deny":[

"private.>"

# NATS Super Cluster

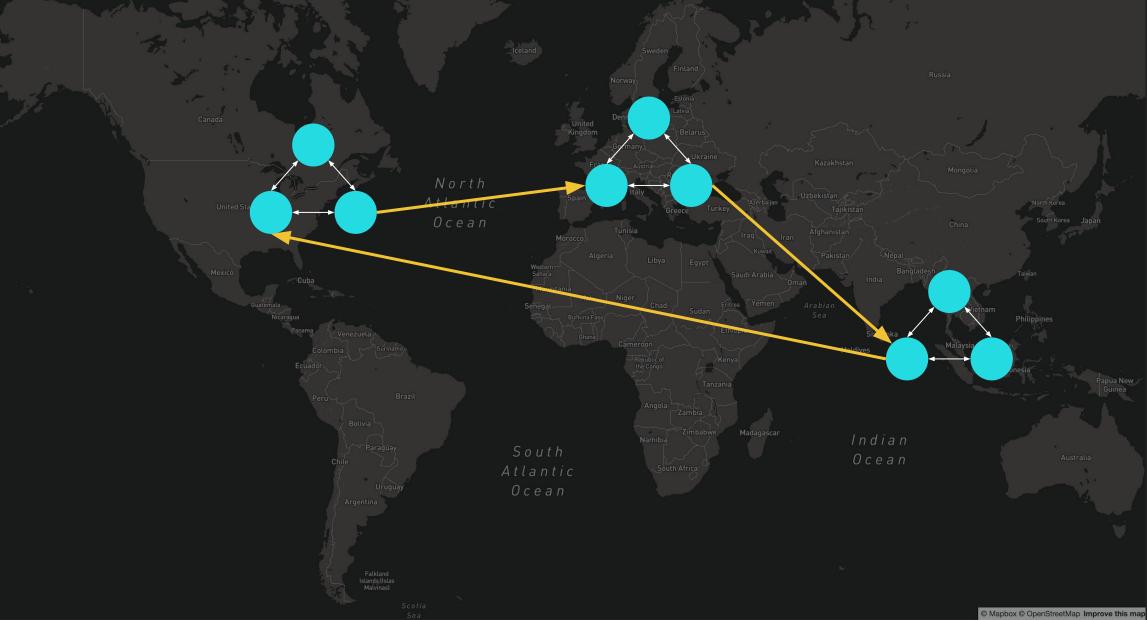

#### **NATS Super Cluster**

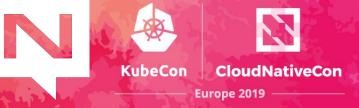

NATS \$ telnet ams.nats-super-cluster.global 4222 Trying 206.189.109.60... Connected to ams.nats-super-cluster.global. Escape character is '^]'.

0 bash

NATS \$ telnet nyc.nats-super-cluster.global 4222

1 bash

NATS \$ telnet blr.nats-super-cluster.global 4222

AND MUTCHERY

# NATS Super Cluster

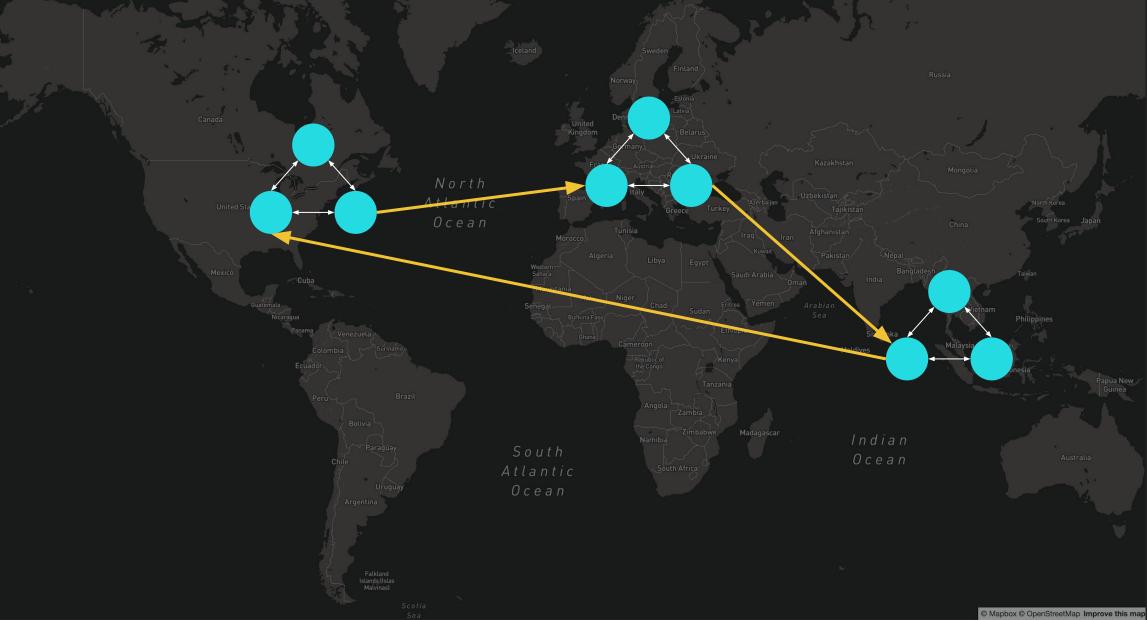

# NATS Super Cluster

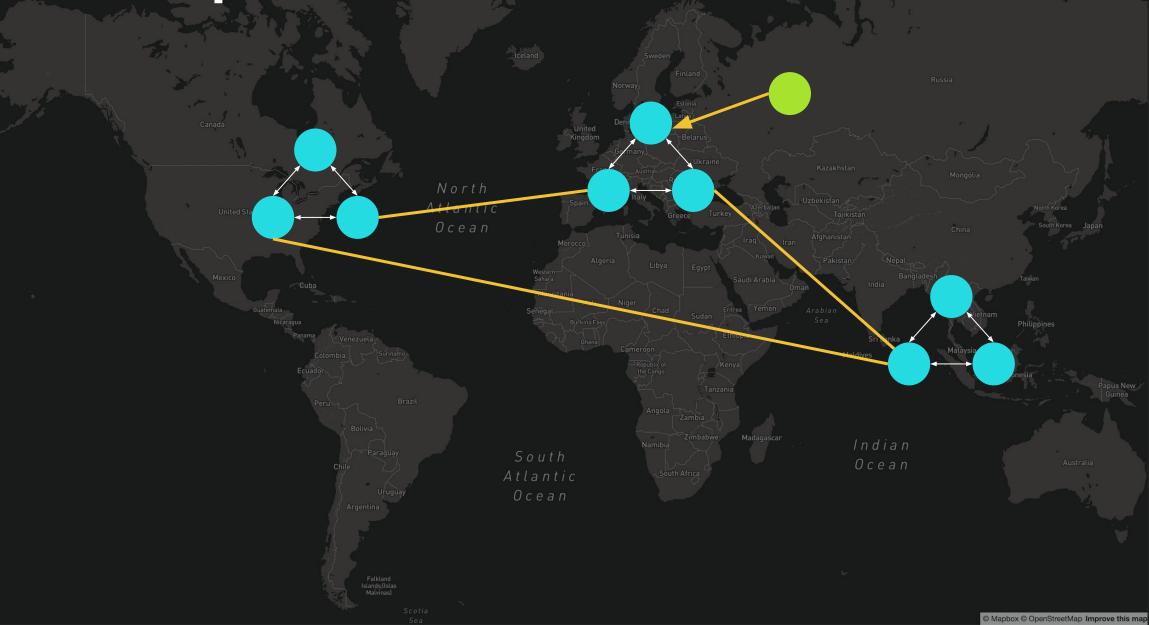

# NATS Super Cluster

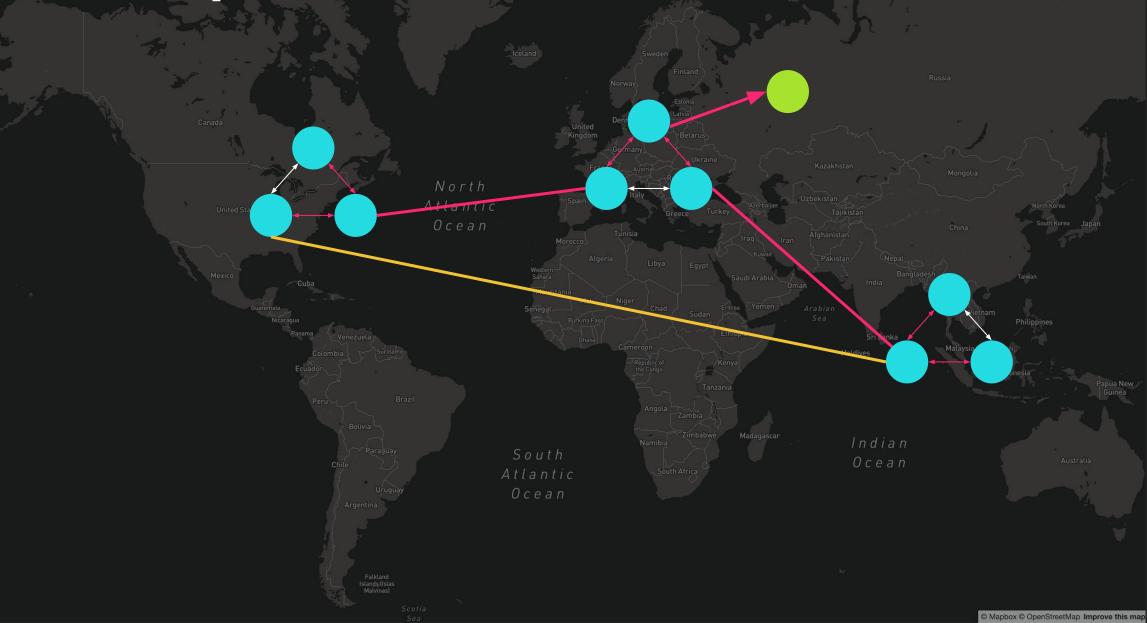

## NATS Super Cluster + Leafnodes

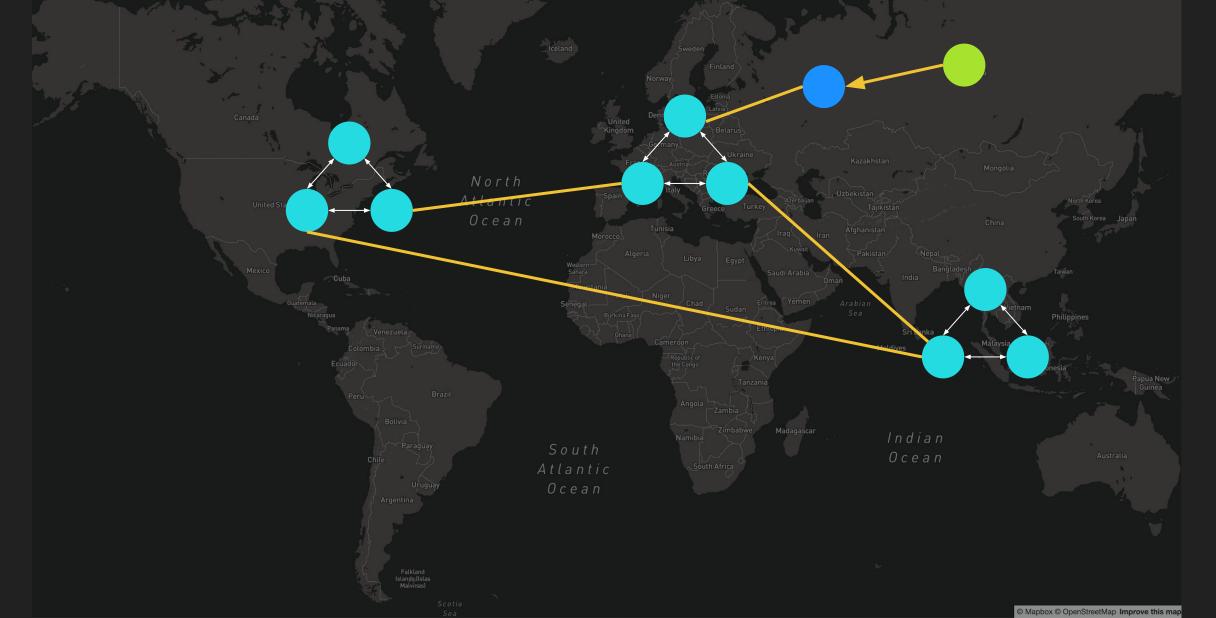

## NATS Super Cluster + Leafnodes

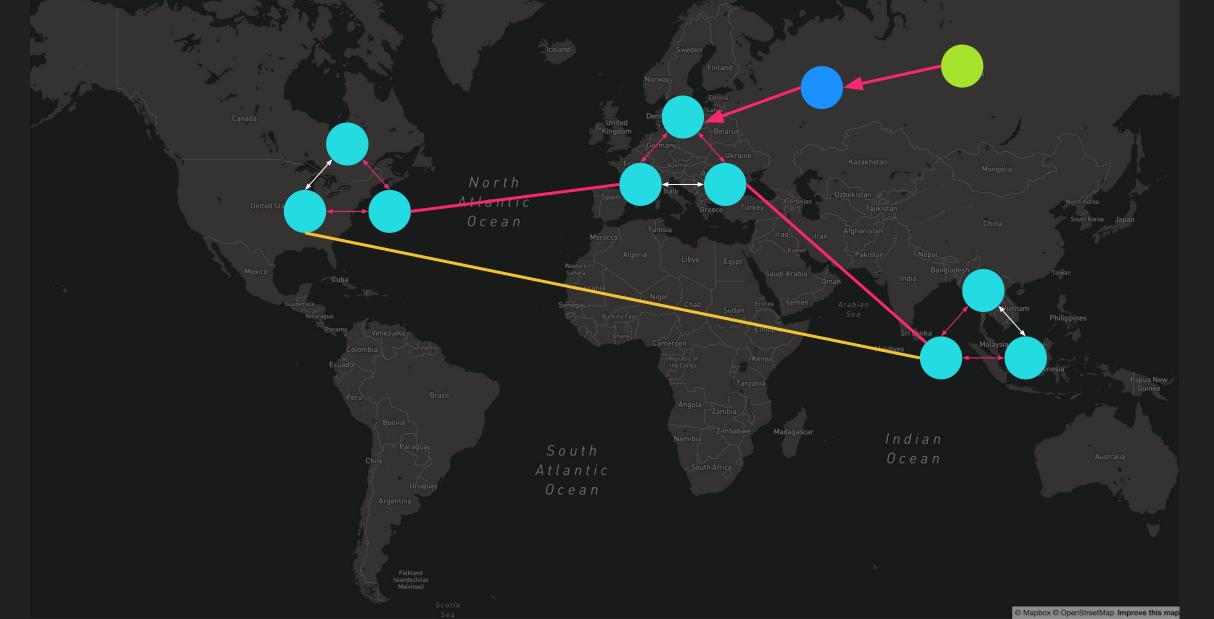

## NATS Super Cluster + Leafnodes

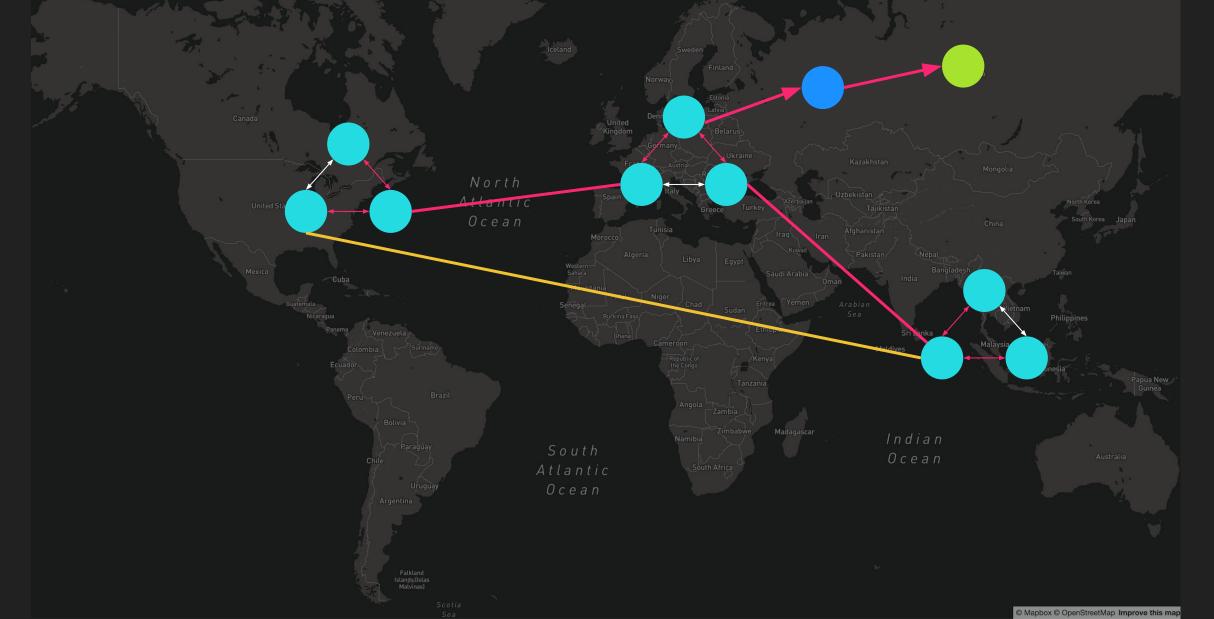

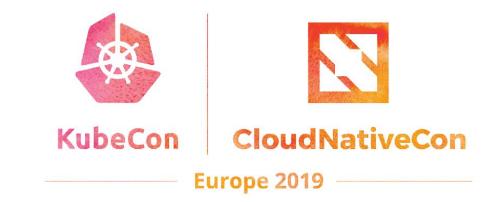

#### **NATS Ecosystem**

F

#### **NATS** Operator

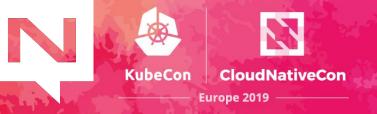

The recommended way of running NATS on Kubernetes <a href="https://github.com/nats-io/nats-operator">https://github.com/nats-io/nats-operator</a>

```
apiVersion: nats.io/v1alpha2
kind: NatsCluster
metadata:
   name: example-nats-cluster
spec:
   size: 3
   version: "1.4.0"
```

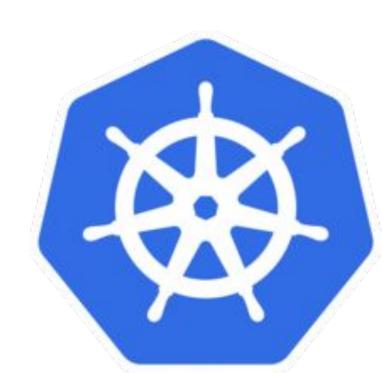

#### **NATS Prometheus Exporter**

- Maintained by the NATS team <u>https://github.com/nats-io/prometheus-nats-exporter</u>
- Core NATS + NATS Streaming support

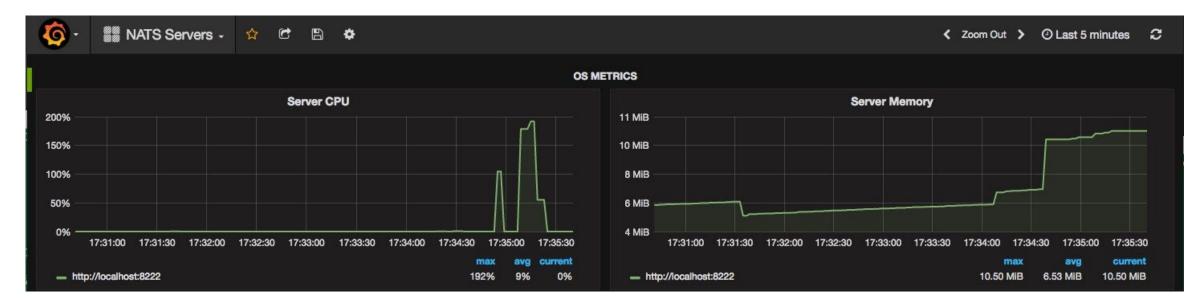

**KubeCon** 

CloudNativeCon

Europe 2019

#### **NATS Account Server**

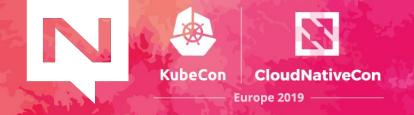

#### https://github.com/nats-io/nats-account-server

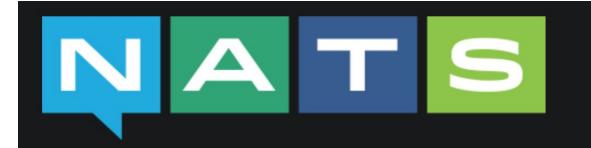

#### nats-account-server

License Apache2 go report A+ build passing coverage 81%

A simple HTTP server to host account JWTs for nats-server 2.0 account authentication.

NATS 2.0 introduced the concept of accounts to provide secure multi-tenancy through separate subject spaces. These accounts are configured with JWTs that encapsulate the account settings. User JWTs are used to authenticate. The nats-server can be configured to use local account information or to rely on an external, HTTP-based source for account JWTs. The server in this repository is intended as a simple to use solution for hosting account JWTs.

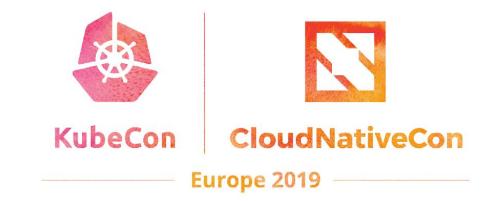

#### Demo

Deploying a NATS v2 Super Cluster on Kubernetes with the NATS Operator

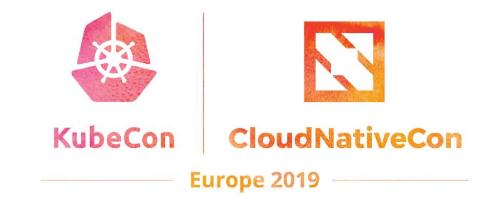

#### **Questions?**

0

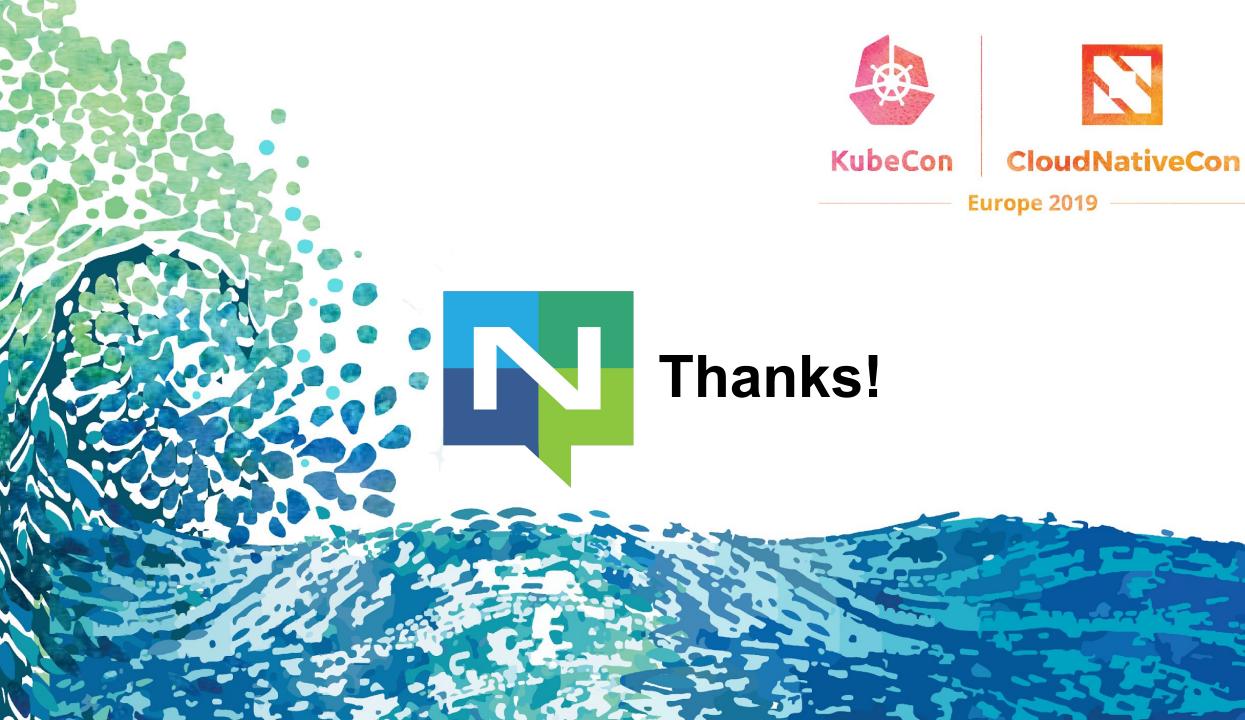

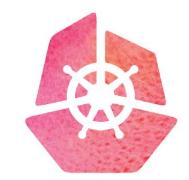

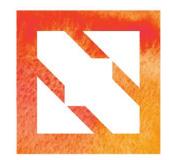

#### KubeCon CloudNativeCon

**Europe 2019**